# ФЕДЕРАЛЬНОЕ АГЕНТСТВО ЖЕЛЕЗНОДОРОЖНОГО ТРАНСПОРТА

Федеральное государственное бюджетное образовательное учреждение высшего образования «Иркутский государственный университет путей сообщения» **Красноярский институт железнодорожного транспорта**  – филиал Федерального государственного бюджетного образовательного учреждения высшего образования «Иркутский государственный университет путей сообщения» (КрИЖТ ИрГУПС)

> УТВЕРЖДЕНА приказ и.о. ректора от «07» июня 2021 г. № 80

# **Б1.В.ДВ.11.02 Организация работы экспедиторских компаний** рабочая программа дисциплины

Направление подготовки – 23.03.01 Технология транспортных процессов Профиль – Логистика и менеджмент на транспорте Квалификация выпускника – бакалавр Форма и срок обучения – 4 года очная форма; 5 лет заочная форма Кафедра-разработчик программы – Эксплуатация железных дорог

Общая трудоемкость в з.е. – 3 Часов по учебному плану (УП) – 108

В том числе в форме практической подготовки (ПП) – 4/4 (очная/заочная)

Формы промежуточной аттестации в семестрах/на курсах очная форма обучения: зачет,4 семестр заочная форма обучения: зачет, 3 курс

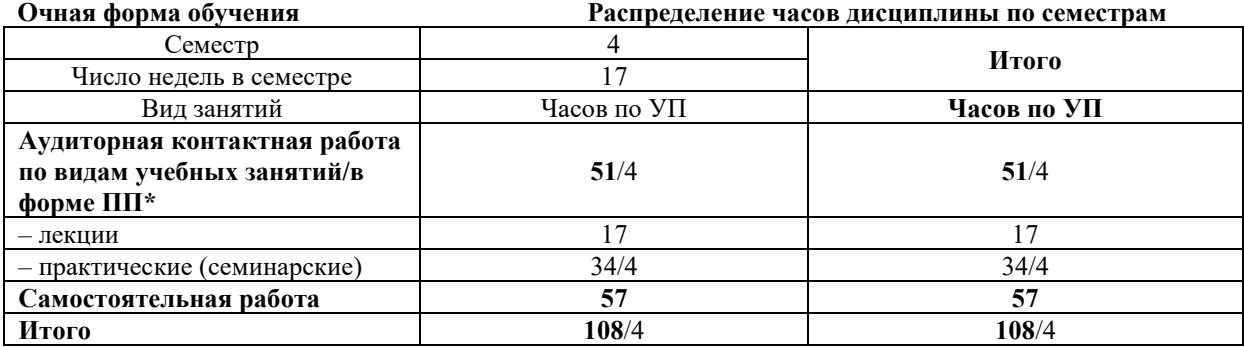

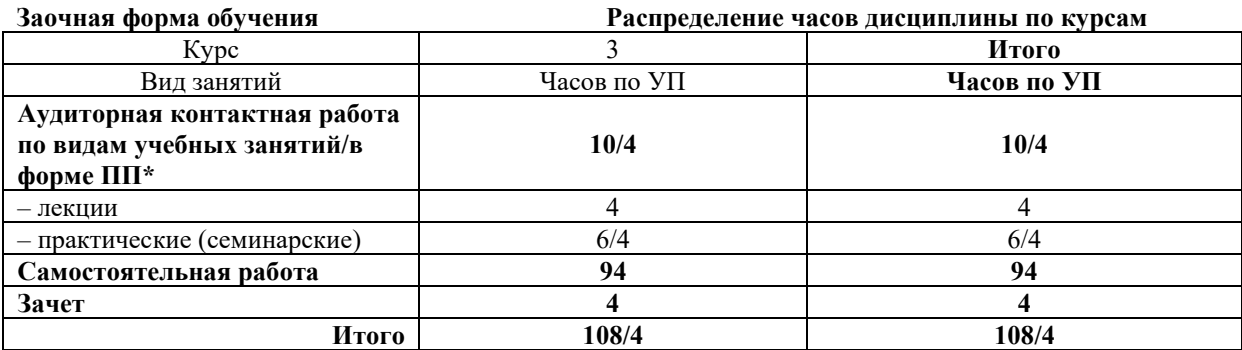

# КРАСНОЯРСК

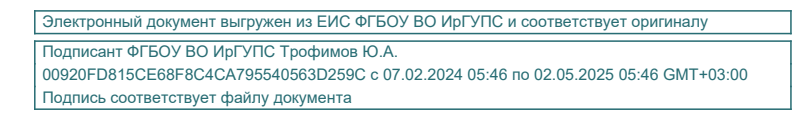

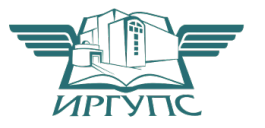

Рабочая программа дисциплины разработана в соответствии с федеральным государственным образовательным стандартом высшего образования – бакалавриат по направлению подготовки 23.03.01 Технология транспортных процессов (уровень бакалавриата), утверждённым приказом Минобрнауки России от 07 августа 2020 года № 911.

Программу составил: старший преподаватель Н.В. Рыжук

Рабочая программа рассмотрена и одобрена для использования в учебном процессе на заседании кафедры «Эксплуатация железных дорог», протокол от «13» апреля 2021 г. № 8.

И.о. зав. кафедрой, канд. техн. наук А.И. Орленко

# **1 ЦЕЛИ И ЗАДАЧИ ДИСЦИПЛИНЫ**

**1.1 Цели дисциплины**

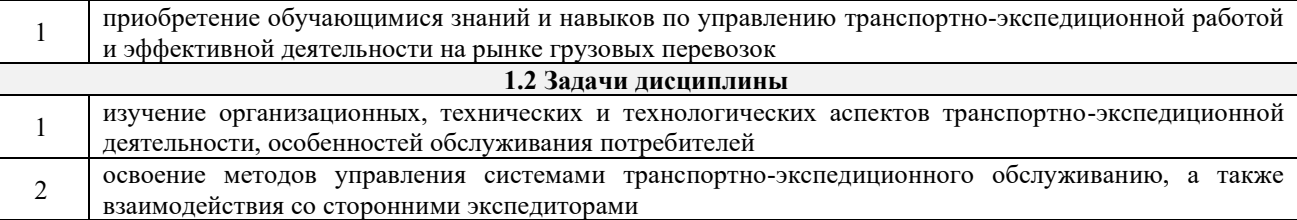

**1.3 Цель воспитания и задачи воспитательной работы в рамках дисциплины**

#### **Профессионально-трудовое воспитание обучающихся**

Цель профессионально-трудового воспитания – формирование у обучающихся осознанной профессиональной ориентации, понимания общественного смысла труда и значимости его для себя лично, ответственного, сознательного и творческого отношения к будущей деятельности, профессиональной этики, способности предвидеть изменения, которые могут возникнуть в профессиональной деятельности, и умению работать в изменённых, вновь созданных условиях труда.

Цель достигается по мере решения в единстве следующих задач:

– формирование сознательного отношения к выбранной профессии;

– воспитание чести, гордости, любви к профессии, сознательного отношения к профессиональному долгу, понимаемому как личная ответственность и обязанность;

– формирование психологии профессионала;

– формирование профессиональной культуры, этики профессионального общения;

– формирование социальной компетентности и другие задачи, связанные с имиджем профессии и авторитетом транспортной отрасли.

#### **Научно-образовательное воспитание обучающихся**

Цель научно-образовательного воспитания – создание условий для реализации научно-образовательного потенциала обучающихся в форме наставничества, тьюторства, научного творчества.

Цель достигается по мере решения в единстве следующих задач:

– формирование системного и критического мышления, мотивации к обучению, развитие интереса к творческой научной деятельности;

– создание в студенческой среде атмосферы взаимной требовательности к овладению знаниями, умениями и навыками;

– популяризация научных знаний среди обучающихся;

– содействие повышению привлекательности науки, поддержка научно-технического творчества;

– создание условий для получения обучающимися достоверной информации о передовых достижениях и открытиях мировой и отечественной науки, повышения заинтересованности в научных познаниях об устройстве мира и общества;

– совершенствование организации и планирования самостоятельной работы обучающихся как образовательной технологии формирования будущего специалиста путем индивидуальной познавательной и исследовательской деятельности.

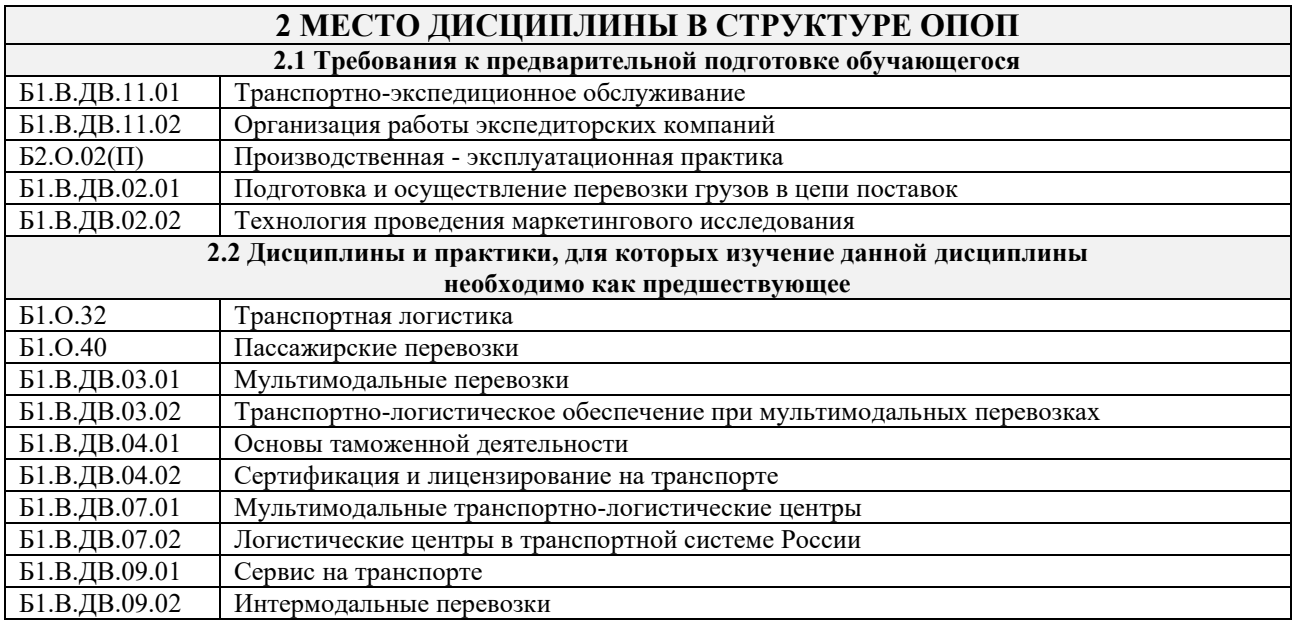

Б2.О.04(Пд) Производственная - преддипломная практика Б3.02(Д) Защита выпускной квалификационной работы

# эл<br>Защита выпускной квалификационной работы **3 ПЛАНИРУЕМЫЕ РЕЗУЛЬТАТЫОБУЧЕНИЯ ПО ДИСЦИПЛИНЕ, СООТНЕСЕННЫЕ С ТРЕБОВАНИЯМИ К РЕЗУЛЬТАТАМ ОСВОЕНИЯ ОБРАЗОВАТЕЛЬНОЙ ПРОГРАММЫ**

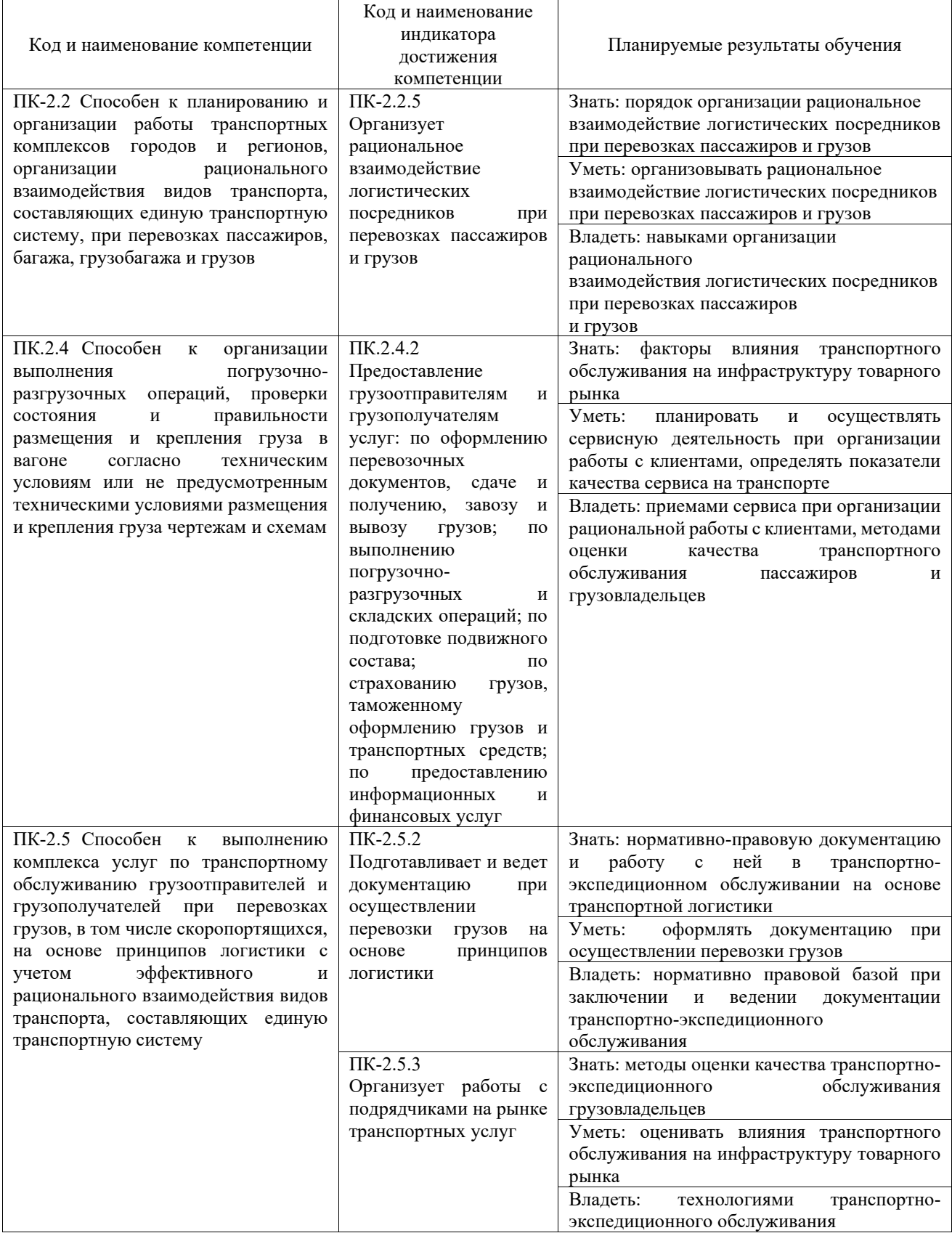

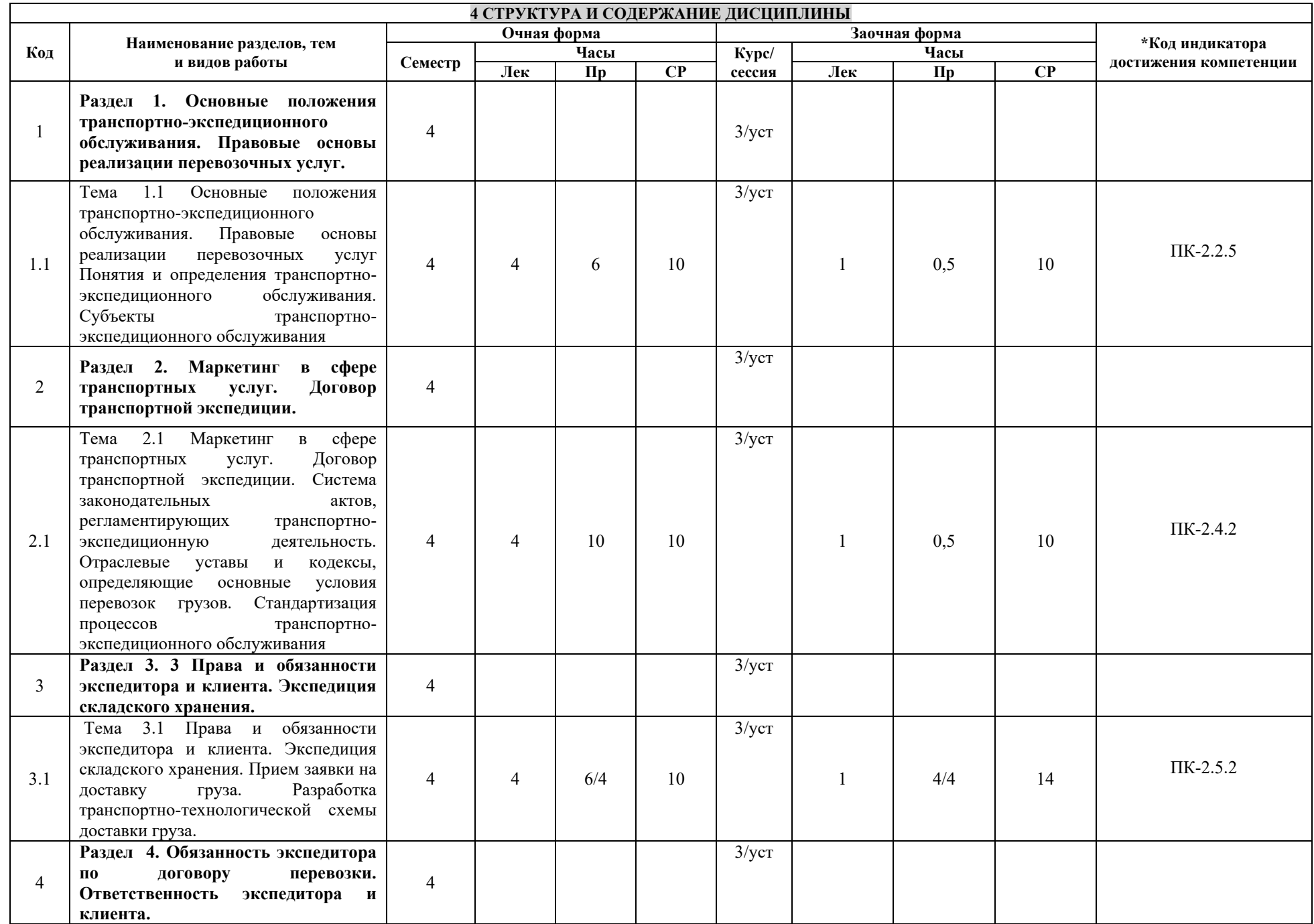

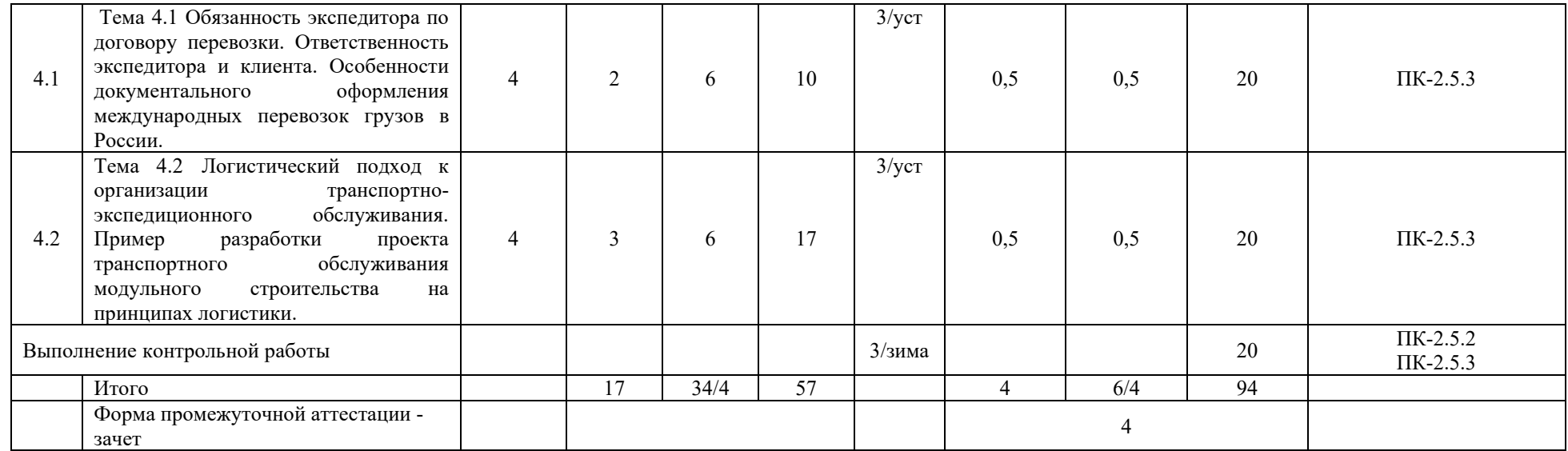

# **5 ФОНД ОЦЕНОЧНЫХ СРЕДСТВ ДЛЯ ПРОВЕДЕНИЯ ТЕКУЩЕГО КОНТРОЛЯ УСПЕВАЕМОСТИ И ПРОМЕЖУТОЧНОЙ АТТЕСТАЦИИ ОБУЧАЮЩИХСЯ ПО ДИСЦИПЛИНЕ**

Фонд оценочных средств для проведения текущего контроля успеваемости и промежуточной аттестации по дисциплине: оформлен в виде приложения 1 к рабочей программе дисциплины и размещен в электронной информационно-образовательной среде КрИЖТ ИрГУПС, доступной обучающемуся через его личный кабинет

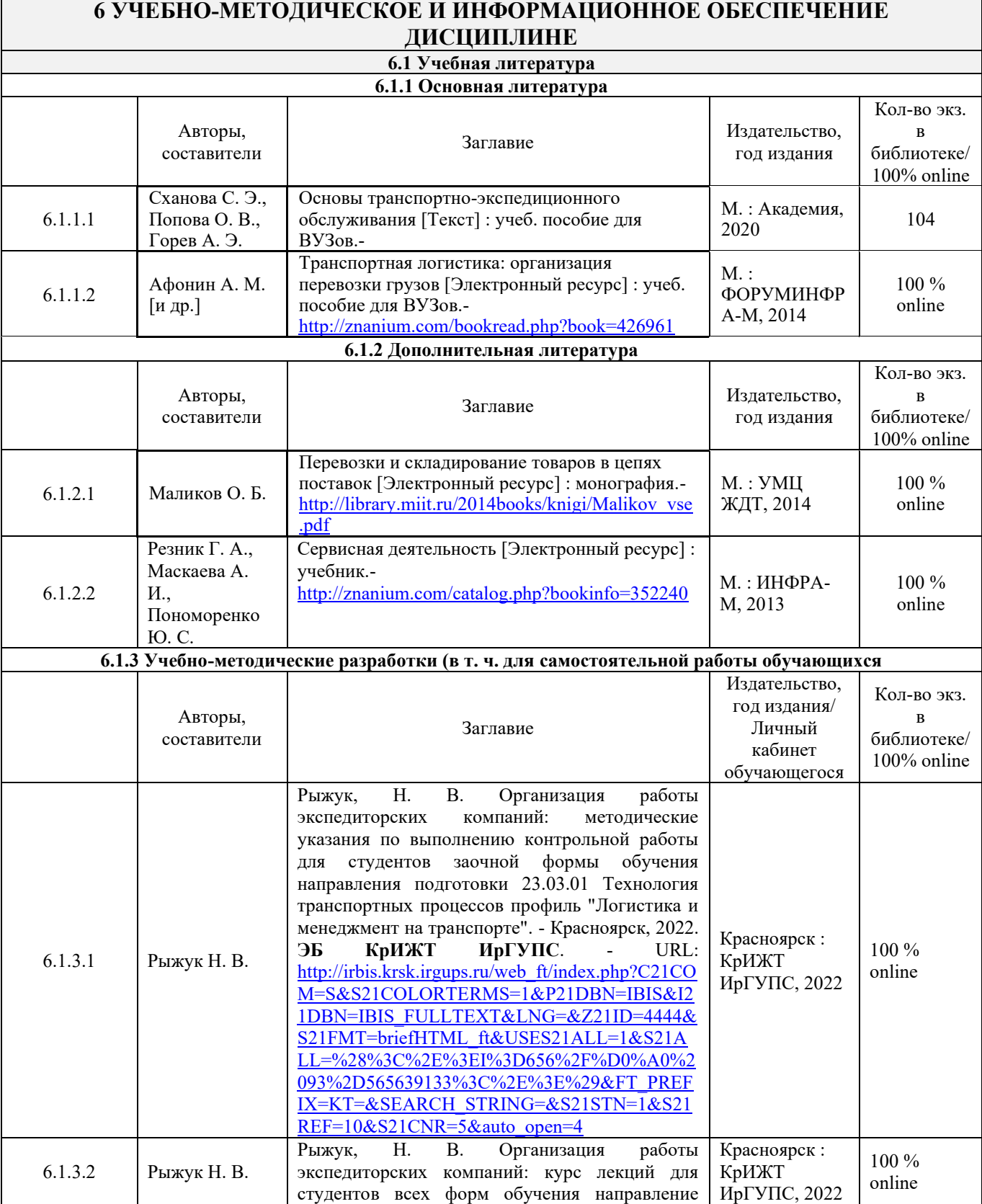

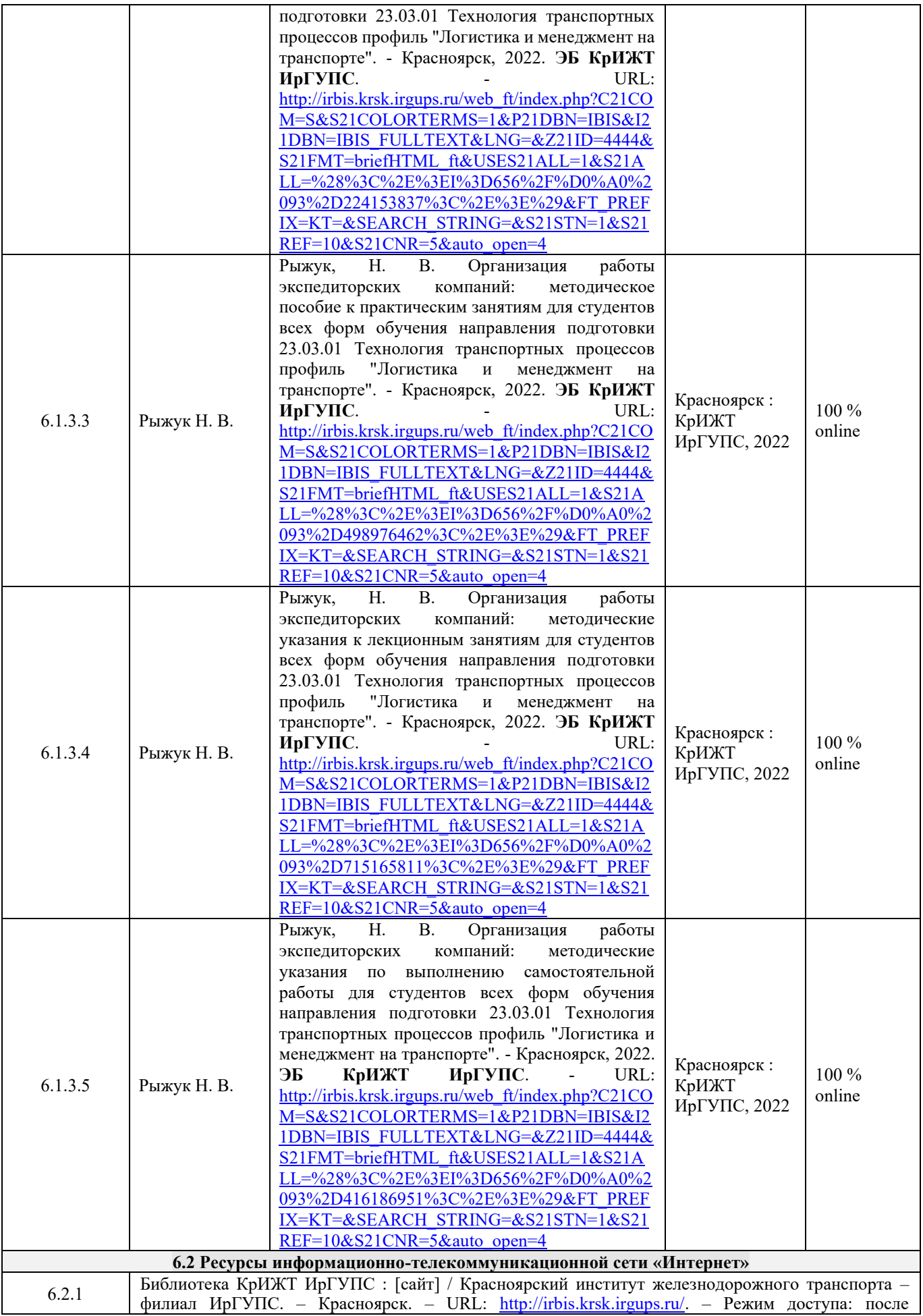

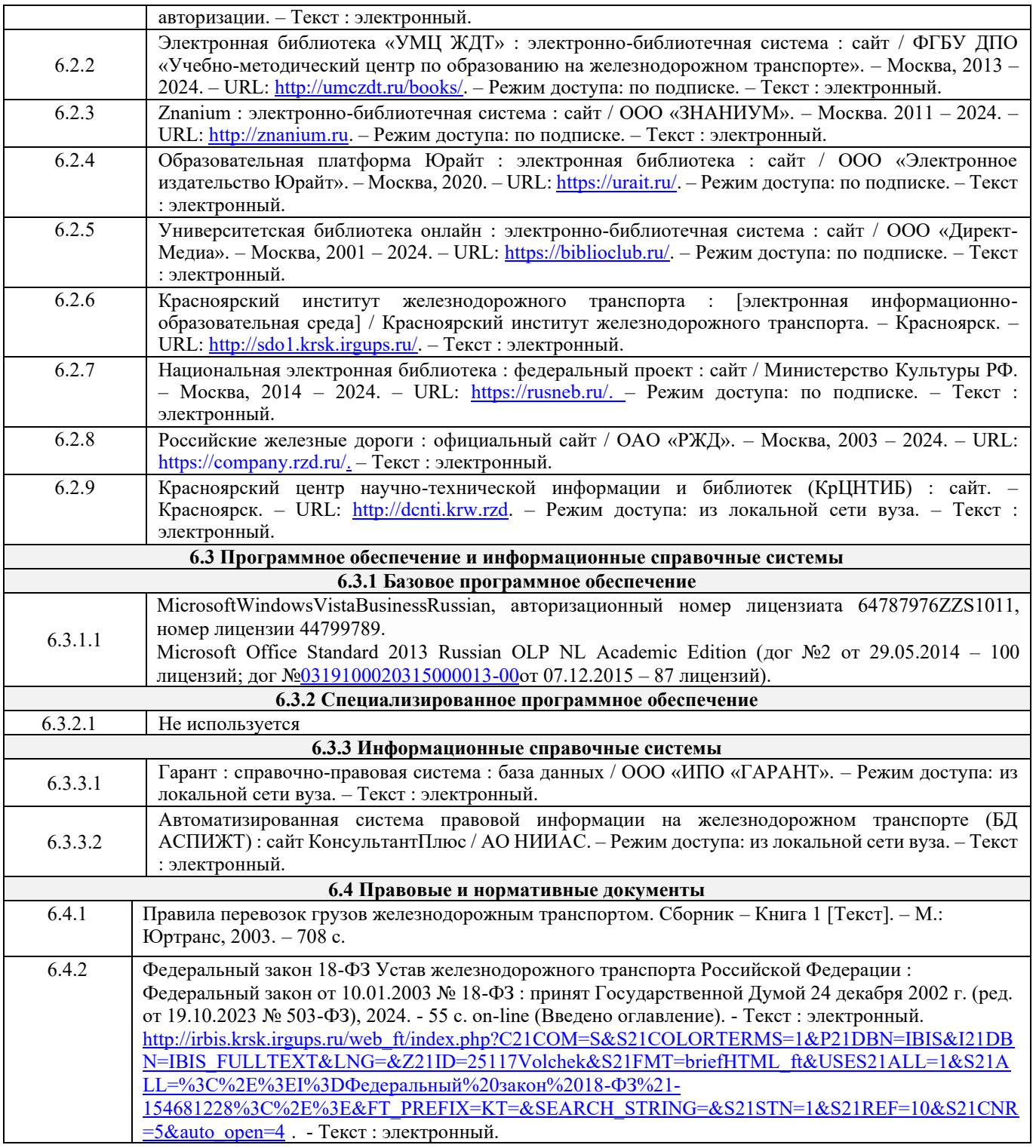

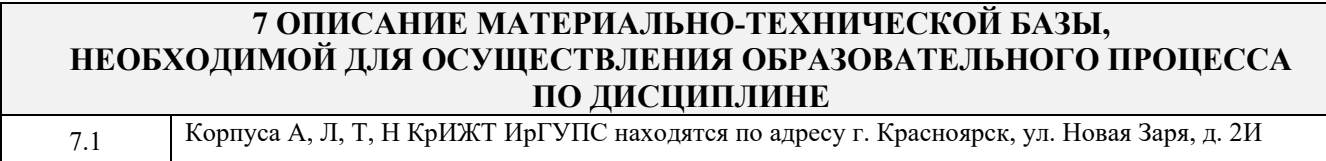

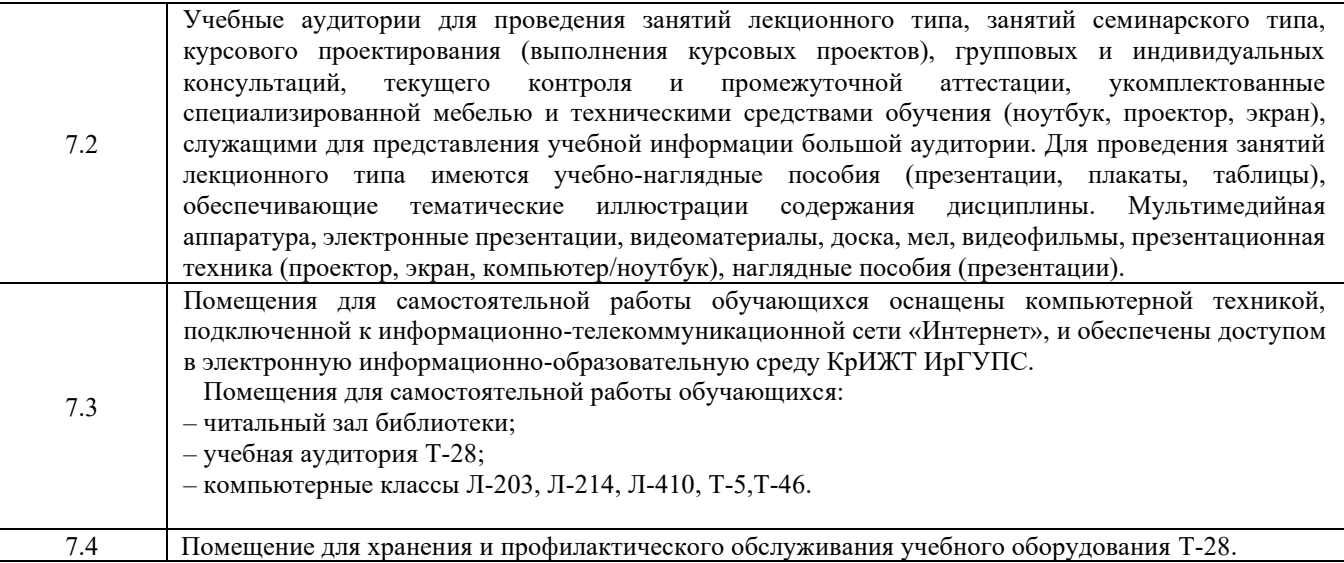

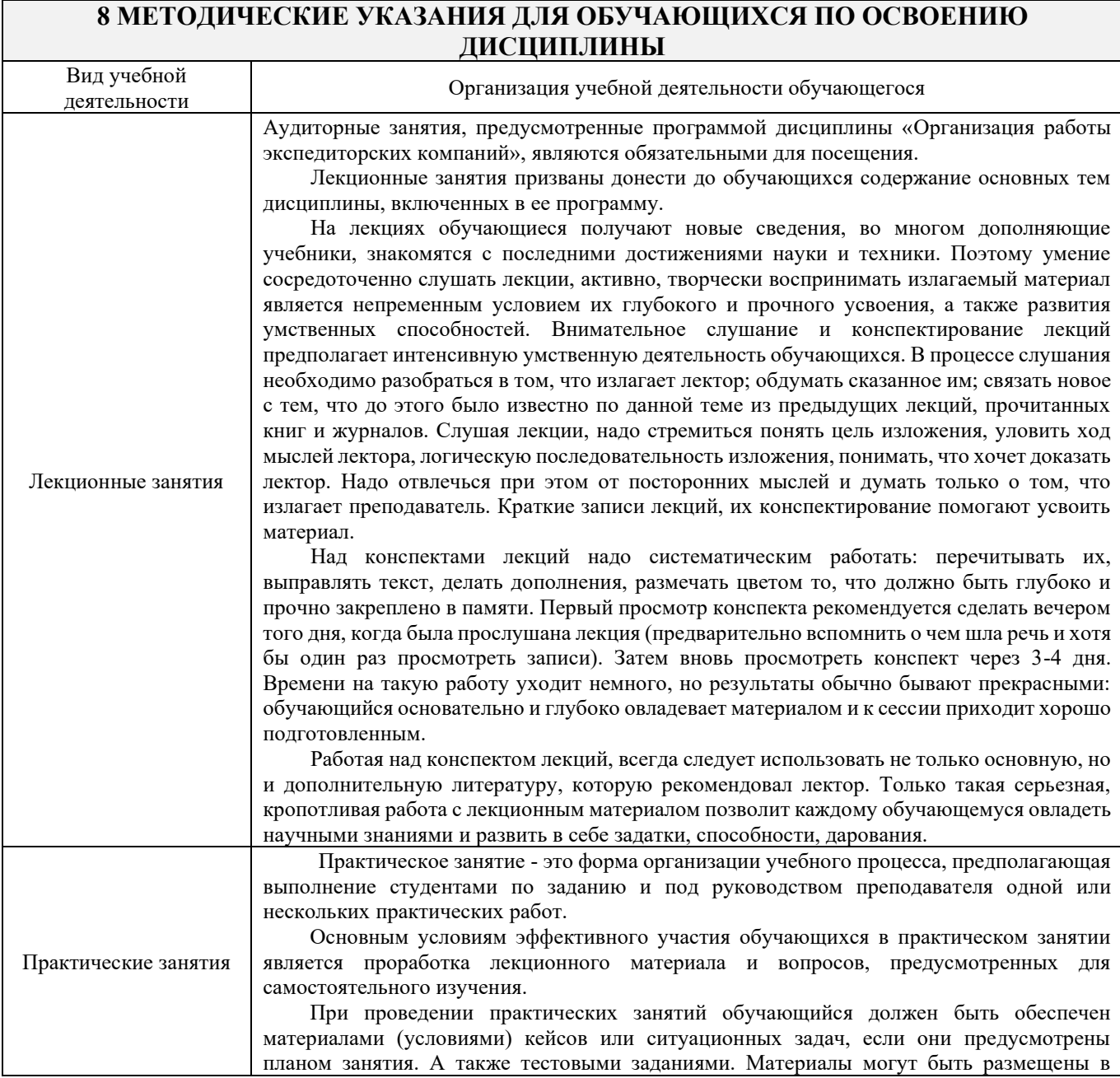

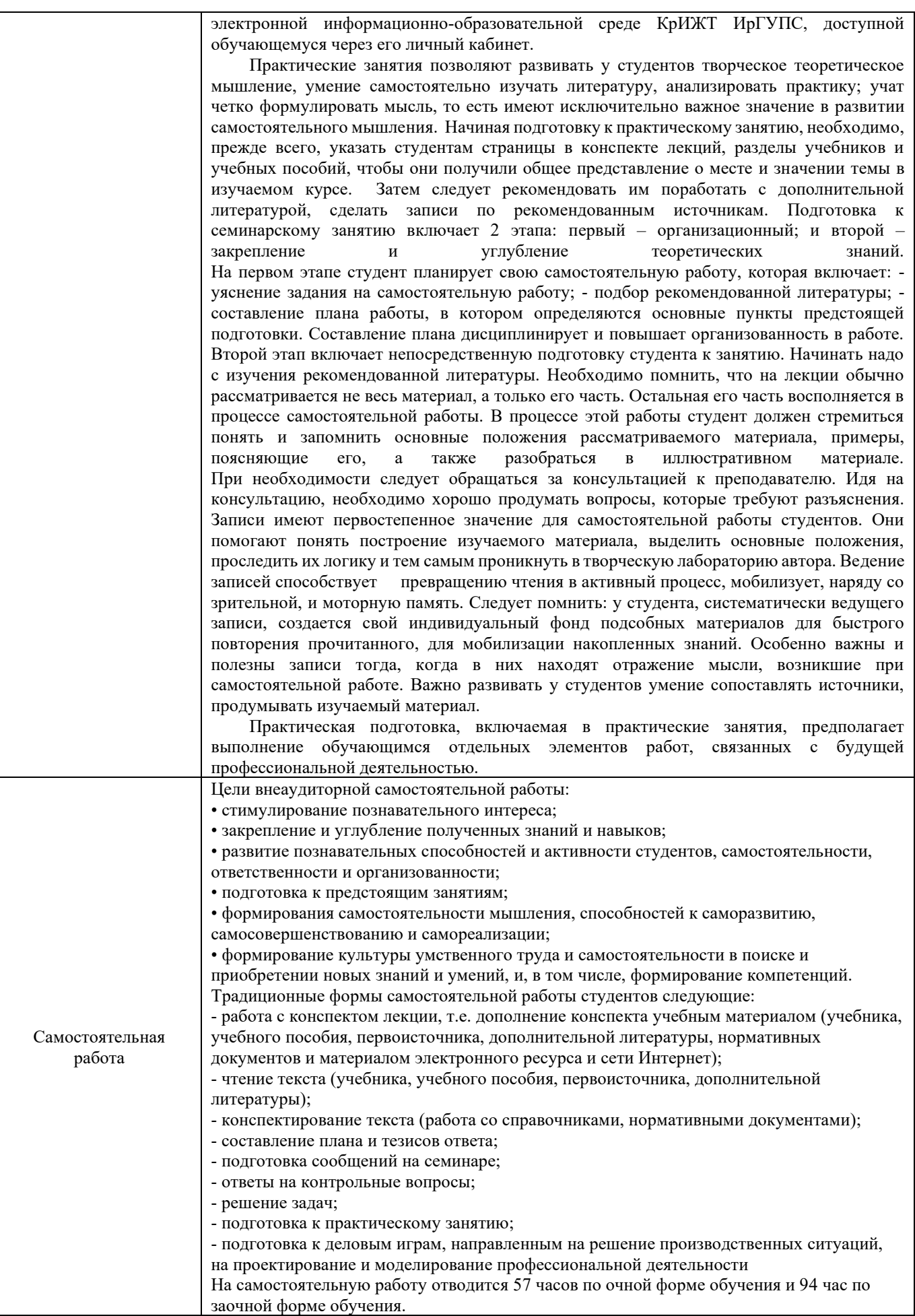

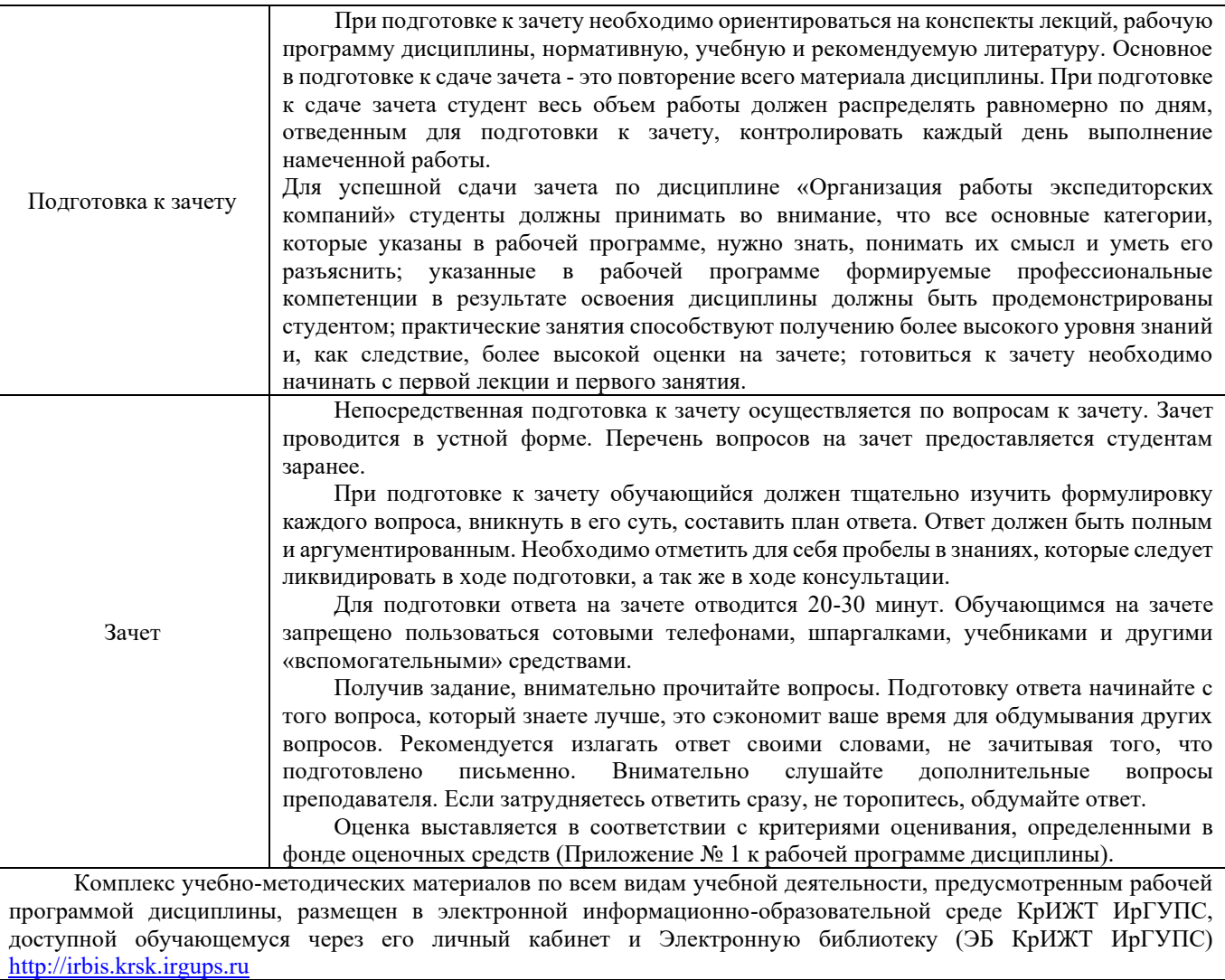

**Приложение 1 к рабочей программе по дисциплине Б1.В.ДВ.11.02 Организация работы экспедиторских компаний**

# **ФОНД ОЦЕНОЧНЫХ СРЕДСТВ для проведения текущего контроля успеваемости и промежуточной аттестации по дисциплине Б1.В.ДВ.11.02 Организация работы экспедиторских компаний**

#### **1. Общие положения**

Фонд оценочных средств (ФОС) является составной частью нормативнометодического обеспечения системы оценки качества освоения обучающимися образовательной программы.

Фонд оценочных средств предназначен для использования обучающимися, преподавателями, администрацией Университета, а также сторонними образовательными организациями для оценивания качества освоения образовательной программы и уровня сформированности компетенций у обучающихся.

Задачами ФОС являются:

– оценка достижений обучающихся в процессе изучения дисциплины;

– обеспечение соответствия результатов обучения задачам будущей профессиональной деятельности через совершенствование традиционных и внедрение инновационных методов обучения в образовательный процесс;

– самоподготовка и самоконтроль обучающихся в процессе обучения.

Фонд оценочных средств сформирован на основе ключевых принципов оценивания: валидность, надежность, объективность, эффективность.

Для оценки уровня сформированности компетенций используется трехуровневая система:

– минимальный уровень освоения, обязательный для всех обучающихся по завершению освоения образовательной программы; дает общее представление о виде деятельности, основных закономерностях функционирования объектов профессиональной деятельности, методов и алгоритмов решения практических задач;

– базовый уровень освоения, превышение минимальных характеристик сформированности компетенций; позволяет решать типовые задачи, принимать профессиональные и управленческие решения по известным алгоритмам, правилам и методикам;

– высокий уровень освоения, максимально возможная выраженность характеристик компетенций; предполагает готовность решать практические задачи повышенной сложности, нетиповые задачи, принимать профессиональные и управленческие решения в условиях неполной определенности, при недостаточном документальном, нормативном и методическом обеспечении.

# **2. Перечень компетенций, в формировании которых участвует дисциплина. Программа контрольно-оценочных мероприятий. Показатели оценивания компетенций, критерии оценки**

Дисциплина «Организация работы экспедиторских компаний» участвует в формировании компетенций:

ПК-2.2 Способен к планированию и организации работы транспортных комплексов городов и регионов, организации рационального взаимодействия видов транспорта, составляющих единую транспортную систему, при перевозках пассажиров, багажа, грузобагажа и грузов.

ПК.2.4 Способен к организации выполнения погрузочно-разгрузочных операций, проверки состояния и правильности размещения и крепления груза в вагоне согласно техническим условиям или не предусмотренным техническими условиями размещения и крепления груза чертежам и схемам.

ПК-2.5 Способен к выполнению комплекса услуг по транспортному обслуживанию грузоотправителей и грузополучателей при перевозках грузов, в том числе скоропортящихся, на основе принципов логистики с учетом эффективного и рационального взаимодействия видов транспорта, составляющих единую транспортную систему

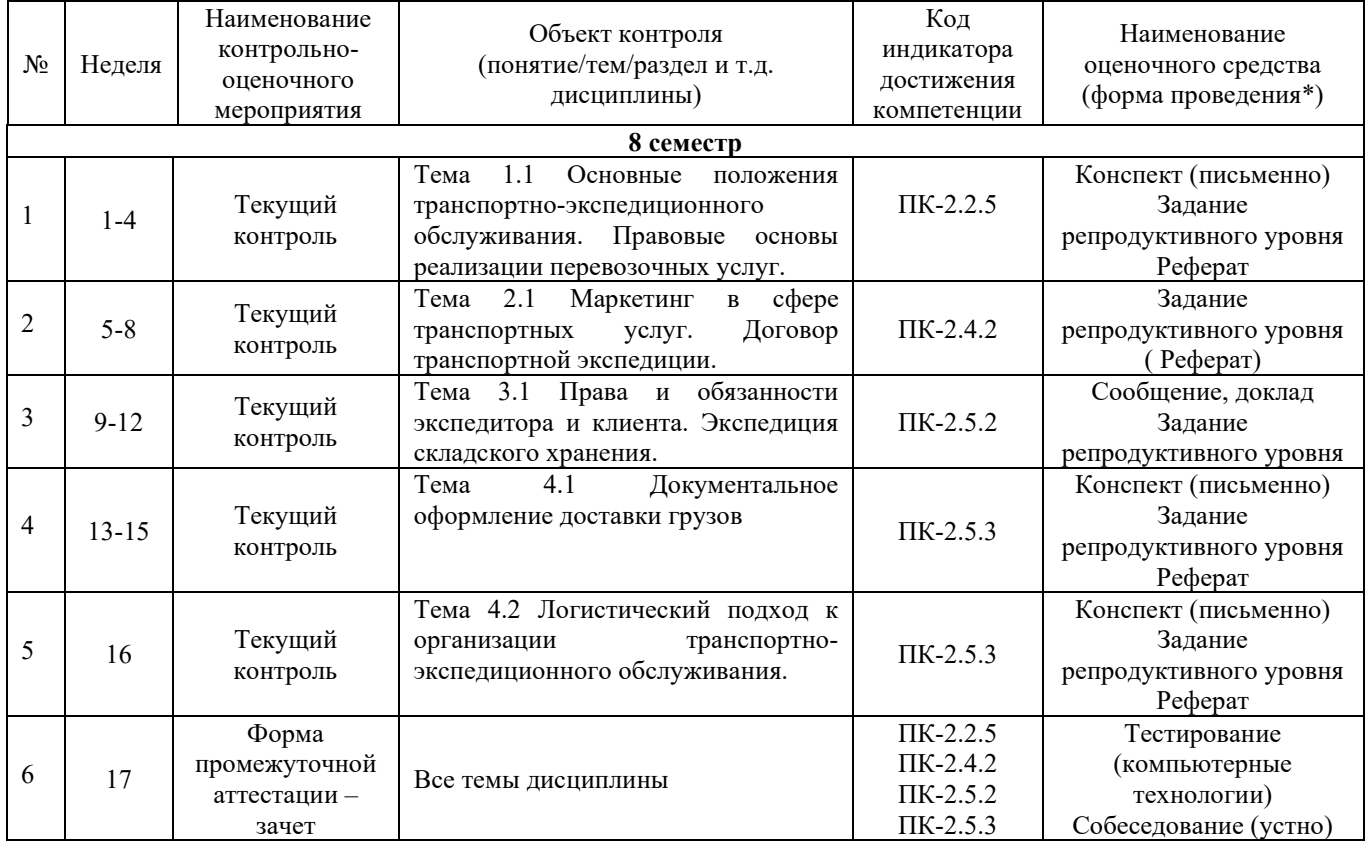

#### **Программа контрольно-оценочных мероприятий очная форма обучения**

#### **Программа контрольно-оценочных мероприятий заочная форма обучения**

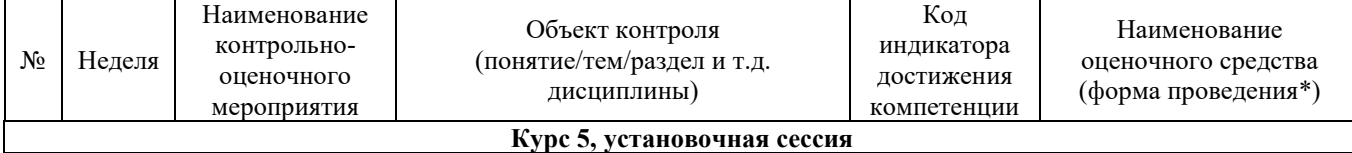

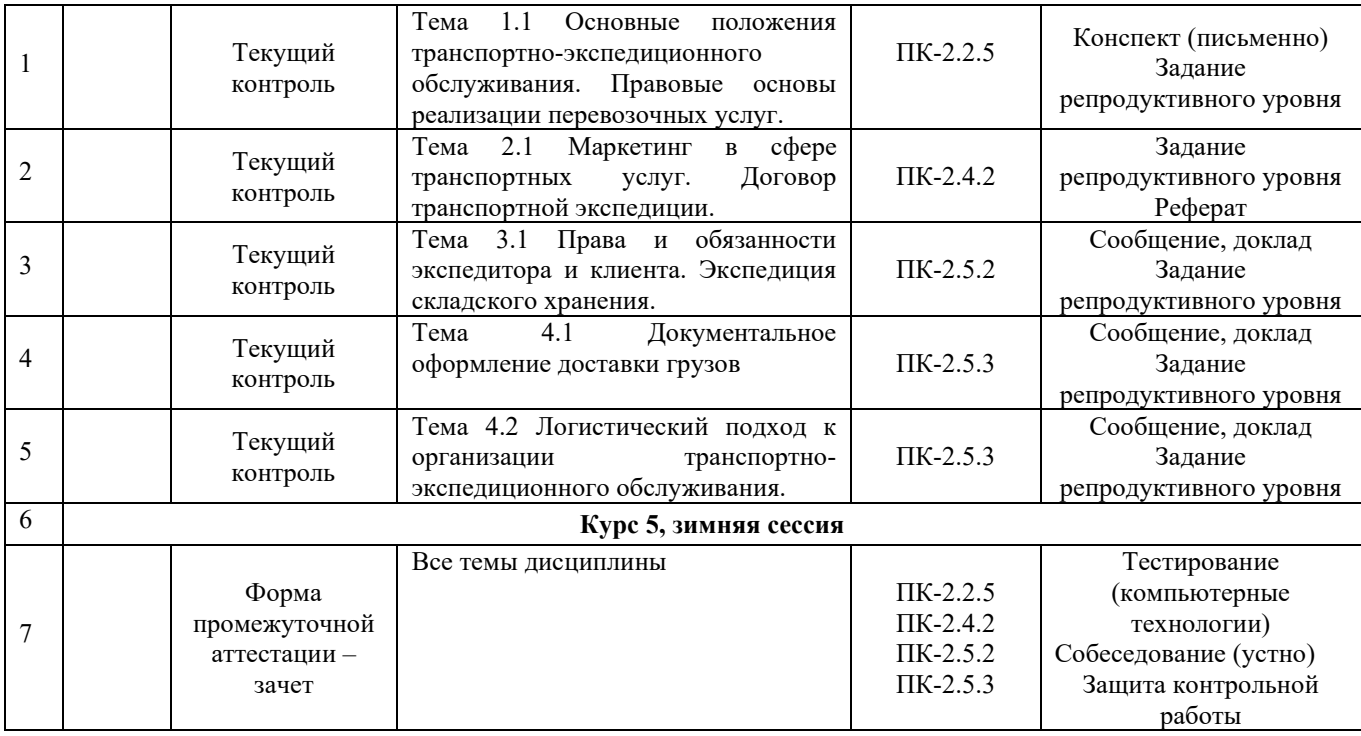

\*Форма проведения контрольно-оценочного мероприятия: устно, письменно, компьютерные технологии.

# **3. Описание показателей и критериев оценивания компетенций. Описание шкал оценивания**

Контроль качества освоения дисциплины включает в себя текущий контроль успеваемости и промежуточную аттестацию. Текущий контроль успеваемости и промежуточная аттестация обучающихся проводятся в целях установления соответствия достижений обучающихся поэтапным требованиям образовательной программы к результатам обучения и формирования компетенций.

Текущий контроль успеваемости – основной вид систематической проверки знаний, умений, навыков обучающихся. Задача текущего контроля – оперативное и регулярное управление учебной деятельностью обучающихся на основе обратной связи и корректировки. Результаты оценивания учитываются в виде средней оценки при проведении промежуточной аттестации.

Для оценивания результатов обучения используется четырехбальная шкала: «отлично», «хорошо», «удовлетворительно», «неудовлетворительно» и/или двухбалльная шкала: «зачтено», «не зачтено».

Перечень оценочных средств сформированности компетенций представлен в таблице

| $N_2$                         | Наименование<br>оценочного<br>средства | Краткая характеристика<br>оценочного средства                                                                                                    | Представление<br>оценочного средства в<br>$\Phi$ OC                        |
|-------------------------------|----------------------------------------|----------------------------------------------------------------------------------------------------|----------------------------------------------------------------------------|
| Текущий контроль успеваемости |                                        |                                                                                                    |                                                                            |
|                               | Реферат                                | самостоятельной<br>работы<br>Продукт<br>обучающегося,<br>представляющий собой краткое изложение в письменном<br>полученных результатов теоретического анализа<br>виде<br>определенной научной (учебно-исследовательской) темы, | Темы<br>рефератов/сообщений<br>(MY<br>практическим<br>K<br>занятиям.<br>по |

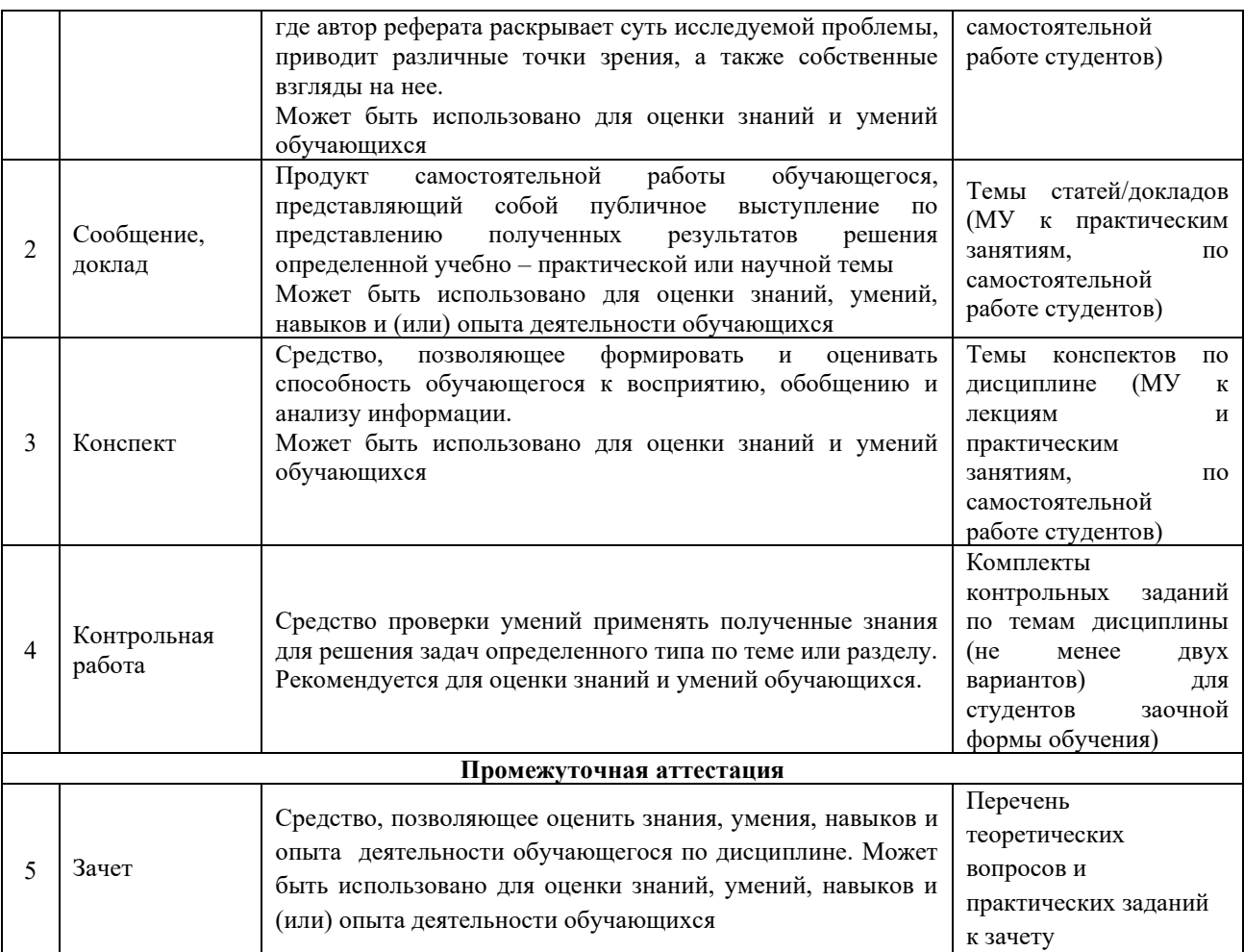

# **Критерии и шкалы оценивания компетенций в результате изучения дисциплины при проведении промежуточной аттестации в форме зачета. Шкала оценивания уровня освоения компетенций**

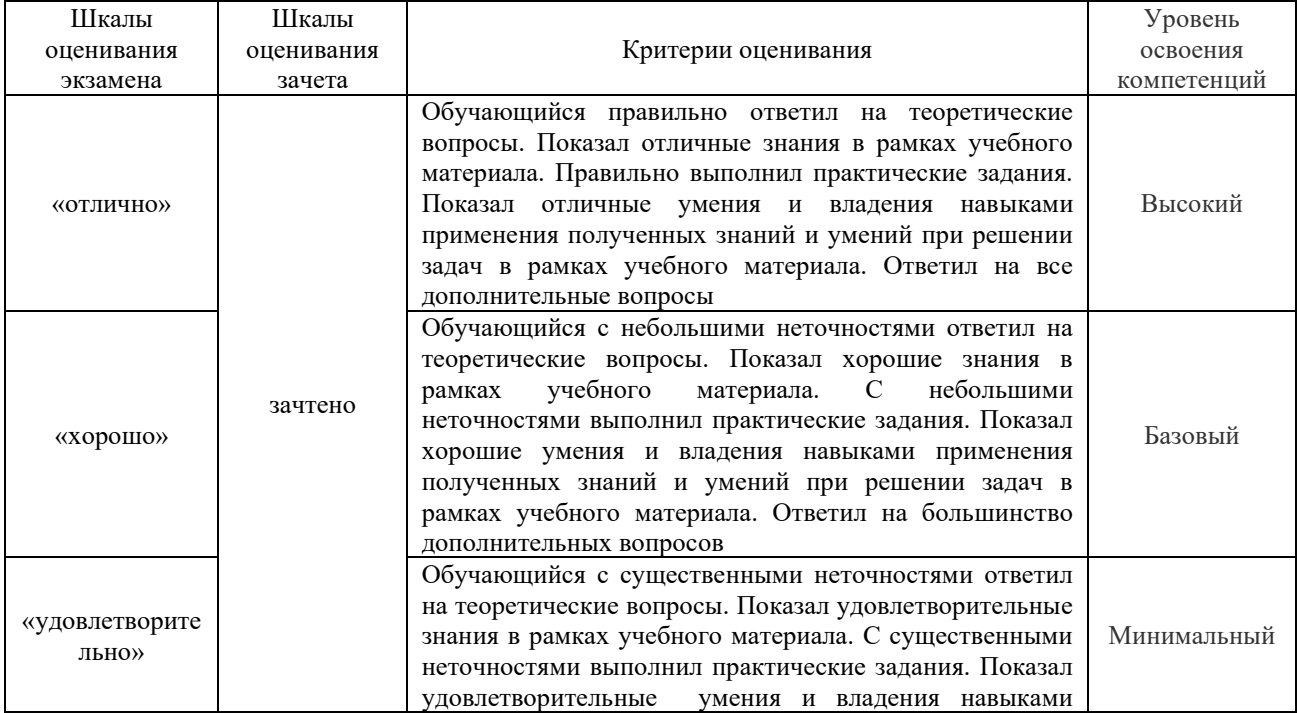

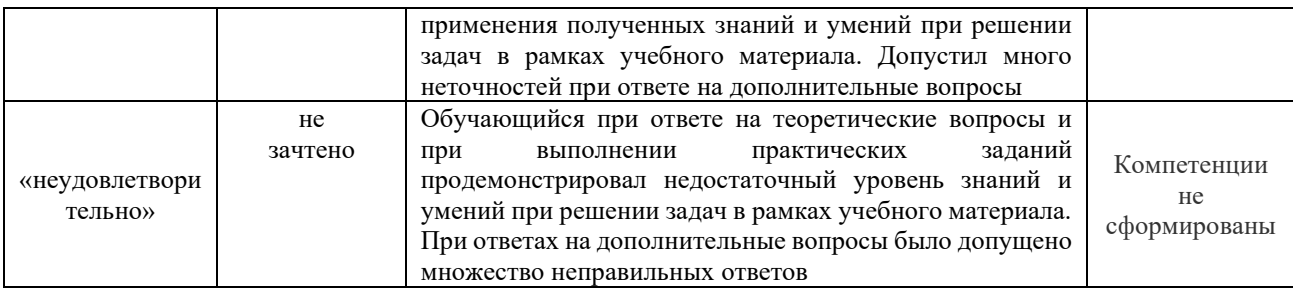

# **Критерии и шкалы оценивания результатов обучения при проведении текущего контроля успеваемости Критерии и шкала оценивания конспекта**

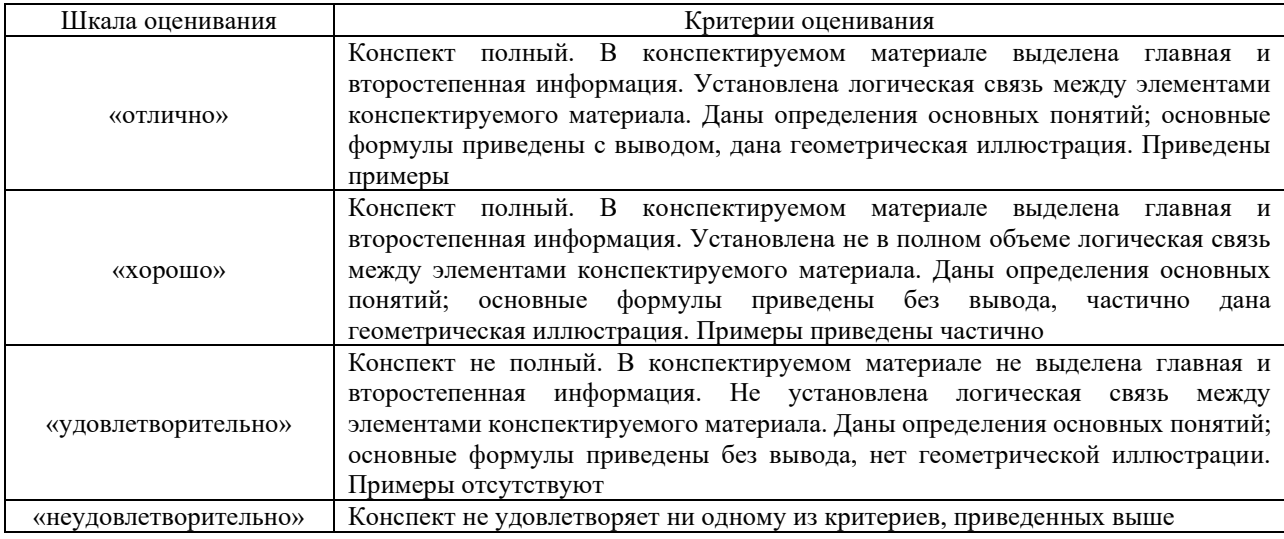

# **Критерии и шкала оценивания результатов выполнения заданий репродуктивного уровня (реферата)**

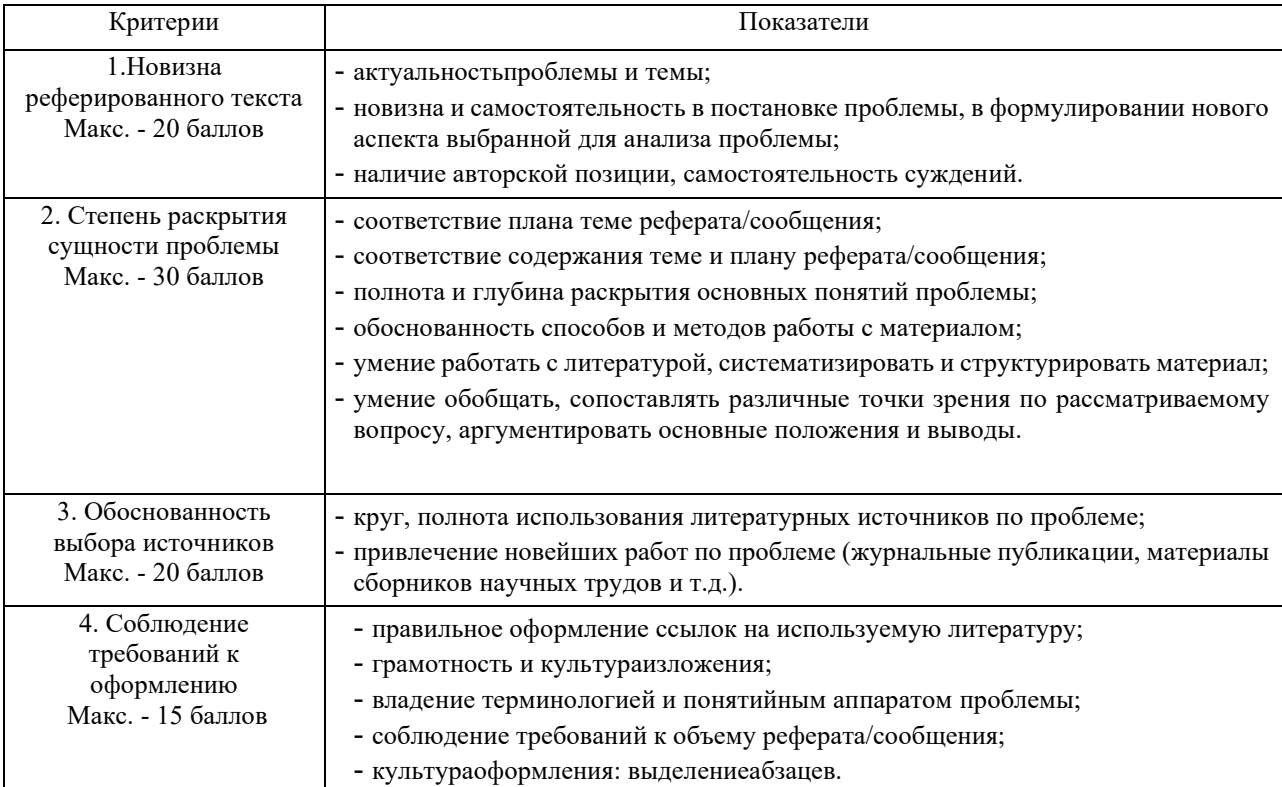

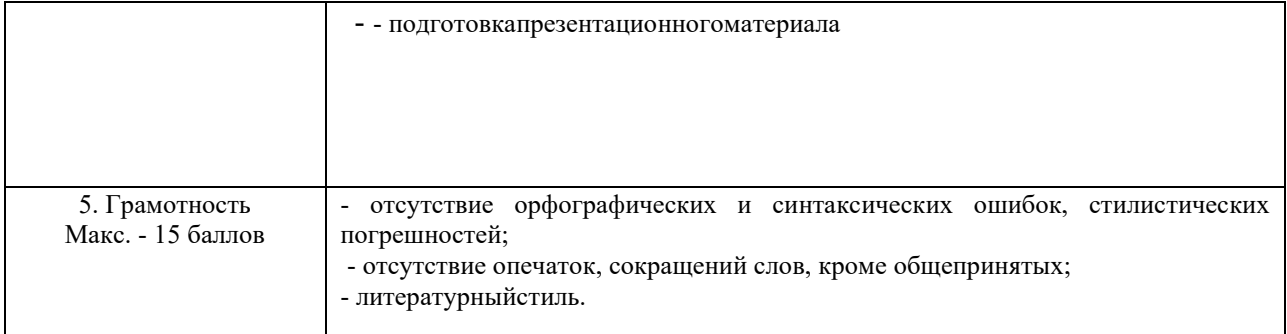

Реферат /сообщение оценивается по 100 балльной шкале, балы переводятся в оценки успеваемости следующим образом:

- 86 – 100 баллов – «отлично»;

- 70 – 75 баллов – «хорошо»;

- 51 – 69 баллов – «удовлетворительно;

- мене 51 балла – «неудовлетворительно».

Баллы учитываются в процессе текущей оценки знаний программного материала.

# **Критерии и шкала оценивания результатов выполнения заданий реконструктивного уровня (статьи/доклад)**

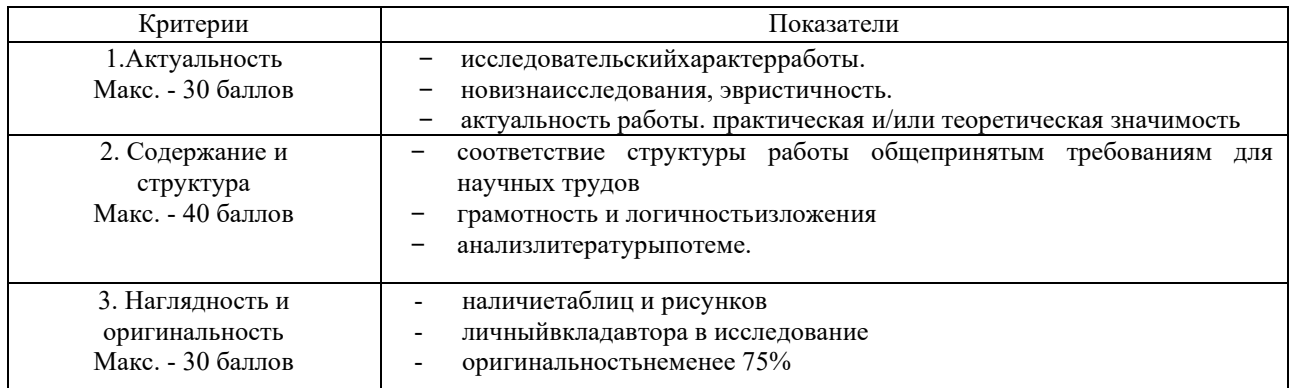

Статья/доклад оценивается по 100 балльной шкале, балы переводятся в оценки успеваемости следующим образом:

- 86 100 баллов «отлично»;
- 70 75 баллов «хорошо»;
- 51 69 баллов «удовлетворительно;
- мене 51 балла «неудовлетворительно».

Баллы учитываются в процессе текущей оценки знаний программного материала.

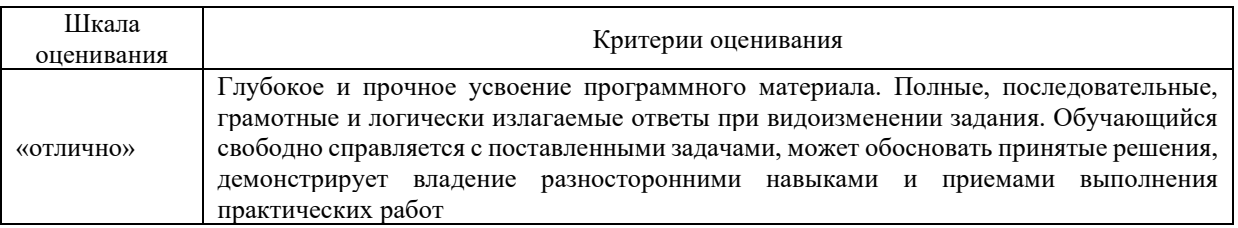

## **Критерии и шкала оценивания при собеседовании**

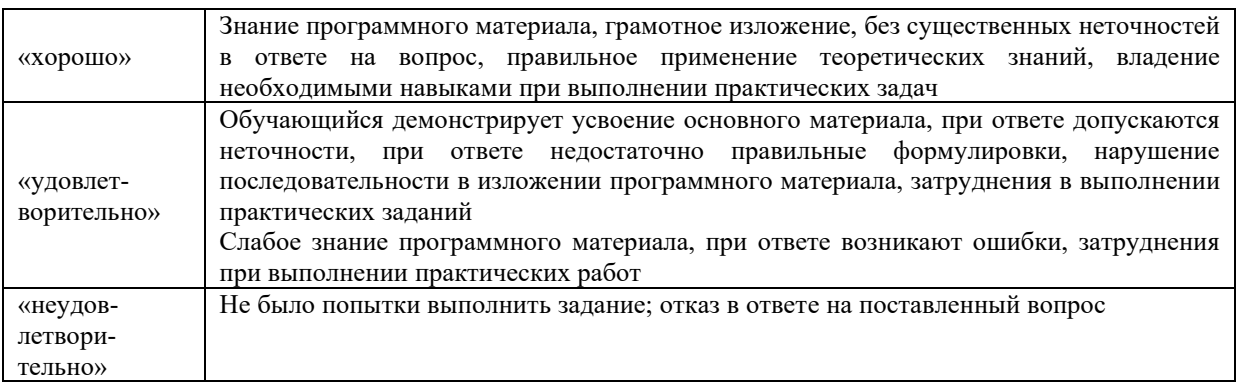

# **Критерии и шкала оценивания контрольной работы (для заочной формы обучения)**

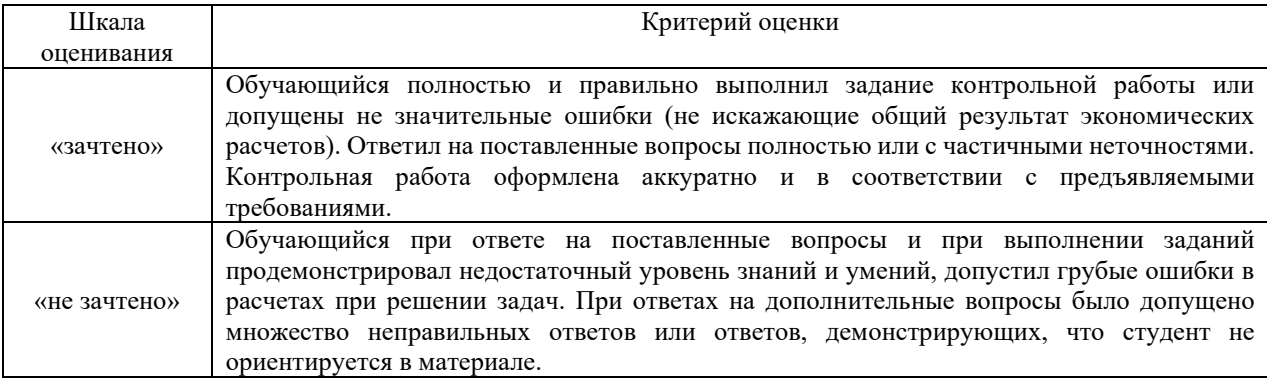

# **Критерии и шкала оценивания тестирования**

Тест

Тестирование проводится по окончанию и в течение года по завершению изучения дисциплины (контроль/проверка остаточных знаний, умений, навыков и (или) опыта деятельности).

Результаты тестирования могут быть использованы при проведении промежуточной аттестации.

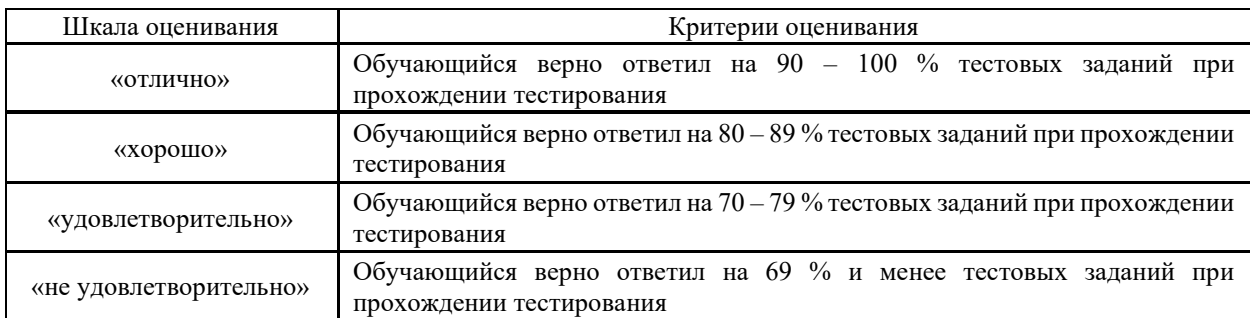

Результаты тестирования могут быть использованы при проведении промежуточной аттестации.

#### **Критерии и шкала оценивания промежуточной аттестации в форме зачета**

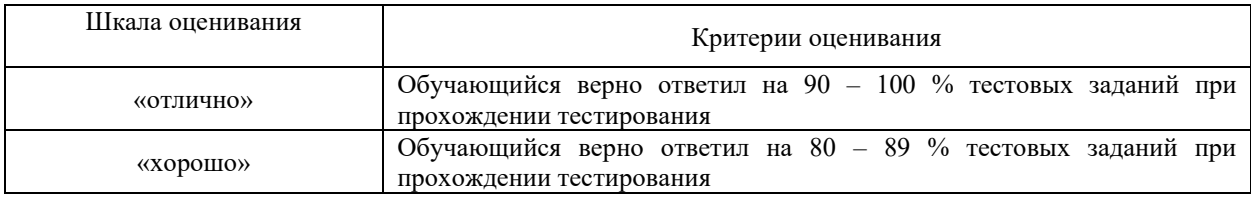

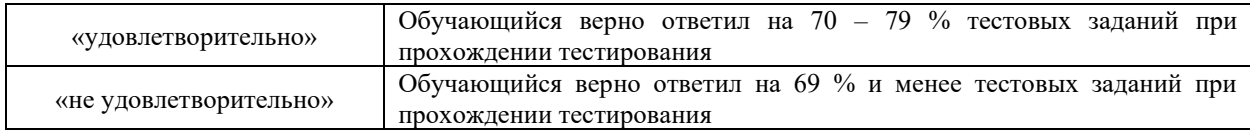

# **3 Типовые контрольные задания или иные материалы, необходимые для оценки знаний, умений, навыков и (или) опыта деятельности, характеризующих этапы формирования компетенций в процессе освоения образовательной программы**

# **3.1 Типовые контрольные задания по написанию конспекта**

Темы конспектов, предусмотренные рабочей программой дисциплины:

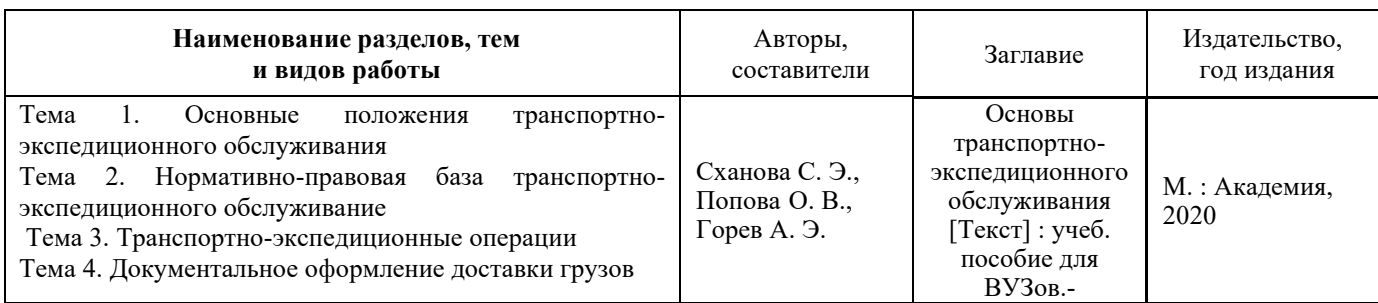

# **3.2 Перечень теоретических вопросов к зачету**

#### **Тема 1 Основные положения транспортно-экспедиционного обслуживания**

1.1 Структура рынка транспортных услуг

1.2 Государственное регулирование рынка транспортных услуг

1.3 Система лицензирования на транспортном рынке

1.4 Транспортная услуга: понятие, особенности как рода продукции и товара

1.5 Транспортная инфраструктура: понятие, состав, владельцы

1.6 Перевозчики на разных видах транспорта. Принципы организации перевозок

1.7 Сущность тарифной системы, классификация тарифов

1.8 Комиссионная система оплаты услуг

1.9 Международные транспортные организации. FIATA

1.10 Как взаимосвязаны транспортный процесс и транспортно-экспедиционное обслуживание

#### **Тема 2 Нормативно-правовая база транспортно-экспедиционного обслуживание**

2.1 Участники грузовых перевозок

2.2 Сущность экспедиторской деятельности

2.3 Задачи и функции экспедиторских фирм

2.4 Сущность стивидорного и тальманского обслуживания

2.5 Обеспечение перевозок транспортными средствами. Операторские компании

2.6 Расчет времени оборота транспортного средства, парка подвижного состава

2.7 Сроки доставки груза: расчет, определение даты доставки

2.8 Прием грузов к перевозке, погрузка и крепление грузов

2.9 Определение нормы загрузки вагона различными методами

2.10 Операции при перевозке, выгрузке, выдаче грузов

2.11 Автомобильные грузовые перевозки

2.12 Перевозка грузов водными видами транспорта

2.13 Мультимодальные и международные грузовые перевозки

2.14 Основные федеральные нормативные акты, регулирующие транспортную деятельность

2.15 Что относится к правовым источникам, регламентирующим транспортноэкспедиционную деятельность

# **Тема 3 Транспортно-экспедиционные операции**

3.1 Документы, регламентирующие работу транспорта и транспортных компаний

3.2 Планирование перевозок. Подготовка грузов к перевозке

3.3 Документальное оформление железнодорожных грузовых перевозок

3.4 Сопроводительные и перевозочные документы на разных видах транспорта

3.5 ТЭО в смешанном сообщении: ответственность, оформление, порядок оплаты

3.6 Порядок взаиморасчетов по перевозкам в смешанном сообщении

3.7 Определение и оформление нарушения сроков доставки (просрочка)

3.8 Определение и оформление несохранных перевозок

3.9 Информационные технологии ТЭО

3.10 Какие виды договоров купли-продажи вы знаете

# **Тема 4. Документальное оформление доставки грузов**

4.1 Экономическая структура экспедиторских фирм

4.2 Принципы и методы оценки эффективности работы ТЭК

4.3 Источники доходов экспедиторской фирмы, порядок их определения

4.4 Бюджет экспедиторской фирмы, рентабельность

4.5 Конкурентные и партнерские отношения на рынке транспортных услуг

4.6 Маркетинг экспедиторской фирмы

4.7 Управление рисками при перевозке грузов

4.8 Качество ТЭО и ТЛО

4.9 СФТО: назначение, структура, задачи

4.10. Тарифы на трубопроводном транспорте

**Тема 5. Логистический подход к организации транспортно-экспедиционного обслуживания**.

5.1 Роль логистики в экономике организации

5.2. Концепции и технологии логистики

5.3. Оценка эффективности логистики

5.4. Электронный бизнес

5.5. Логистические технологии и методы

5.6. Что подразумевается под логистикой

5.7. Виды логистики

5.8. В чем заключается концепция логистики

5.9. Методики управления запасами

5.10 Логистическая цепочка

#### **3.3 Перечень тем для написания рефератов по всем темам дисциплины**

1. Роль логистики в экономике организации

2. Концепции и технологии логистики

3. Программное обеспечение для ТЭО

4. Ценообразование в системе ТЭО<br>5. Эффективность инвестиций в ТЭ

5. Эффективность инвестиций в ТЭО

6. Перевозка груза видами транспорта

7. Конкуренция в сфере ТЭО

8. Организация перевозок в смешанном сообщении

9. Определение доходов экспедиторской фирмы

10. Бюджет экспедиторской фирмы

11. Тарифы на железнодорожном транспорте

- 12. Тарифы на воздушном транспорте
- 13. Тарифы на автомобильном транспорте
- 14. Тарифы на воздушном транспорте
- 15. Тарифы на внутреннем водном транспорте

#### **3.3 Перечень типовых задач и заданий репродуктивного уровня**

Образец типового варианта заданий репродуктивного уровня, выполняемых в рамках практической подготовки,

по теме 3.2: Разработка транспортно-технологической схемы доставки груза

*B/01.6 Организация логистической деятельности по перевозке грузов в цепи поставок*

#### **Задачи практической работы:**

С помощью указанных информационных ресурсов:

1. Изучить теоретический материал по теме: Транспортно-экспедиционные операции

2. Изучить характеристики видов транспорта

3. Изучить схему выбора перевозчика с помощью системы ранжированных показателей в прямом сравнении суммарного рейтинга перевозчиков по алгоритму

*Решить практические задачи* 

**Задача 1.** Клиент экспедитора выиграл государственный тендер, проводимый правительством Йемена на поставку товара в течение очень сжатого периода времени по маршруту: город Пермь на территории России – порт Ходейда в Йемене. Таким образом, экспедитору помимо приемлемых экономических условий перевозки необходимо гарантировать клиенту доставку груза к установленному сроку.

Экспедитор предложил клиенту следующий маршрут перевозки.

Из-за большой дальности наземной перевозки и отсутствия времени на подачу порожних контейнеров отправить груз из Перми до внутреннего терминала, принадлежащего экспедитору, в крытых вагонах.

Загрузить груз в контейнеры на терминале экспедитора. Для морской перевозки использовать контейнерные линейные суда компании

Груженые контейнеры вывезти из терминала экспедитора собственным автомобильным транспортом экспедитора на контейнерный терминал в Санкт-Петербургском морском порту, куда суда компании имеют еженедельный доход. Можно использовать следующий маршрут морской перевозки: Санкт-Петербург-Роттердам (перегрузка с фидерного на океанские судно) – Салалах (перегрузка с океанского на фидерное судно) – порт Ходейда.

Данный маршрут перевозки был одобрен клиентам с учетом его высокой надежности, которая обеспечивается следующими факторами:

*Решение:*

**Задача 2.** Необходимо организовать перевозку партий бумаги в рулонах со Светогорского и Балахнинского ЦБК в порты Бомбей (Индия), Момбаса (Кения), Гамбург (Германия). Партии бумаги могут иметь общую массу 2000 или 500 т. Светогорский ЦКБ находится в Ленинградской области и не имеет водных путей для транспортирования

продукции. Балахнинский ЦКБ расположен в Нижегородской области и имеет собственный причал на р. Волге.

Бумага в рулонах подвержена транспортным повреждениям при перевозке: намокания и подрывы боковых поверхностей рулонов при перегрузочных операциях, подрывы торцевых и боковых поверхностей рулонов. Следовательно, экспедитору целесообразно рассмотреть вариант транспортной – технологической схемы с наименьшим количеством перегрузок груза в пути следования.

Примеры действующих ставок подрядчиков, которые могут быть привлечены для данной перевозки на отдельных этапах транспортно-технологической схемы, приведены в таблице 5.3 – 5.7. [1] стр.157-160.

Перевозка партии массой 2000 т от оправдана для судовладельца даже в случае необходимости специального захода в порт только для ее погрузки или выгрузки. Учитывая не высокие требования, предъявляемые к качеству груза в Индии и Восточной Африки, экспедитору целесообразно предложить клиенту следующую транспортнотехнологическую схему. От ЦБК до морского порта погрузки речными судами летом или крытыми вагонами зимой с отправкой морем до портов Бомбей или Момбаса конвенциональным способом. Достоинством такой схемы являются не высокие транспортные расходы, а недостатком - высокие риски транспортных повреждений груза.

Рынок Германии, какие и другие рынки Западной Европы, потребляющие бумагу, крайне требователен к качеству бумаги и упаковки рулонов, поэтому следует предпочесть следующие варианты доставки.

Решение:

# **Оформление отчета**

- 1. Тема занятия
- 2. Цель занятия

3. Изучив теоретический материал по теме составить таблицы: 1. Относительные характеристики видов транспорта. 2. Расчет стоимости доставки груза до морского порта Санкт-Петербурга, долл.США/т. 3. Расчет стоимости терминальных операций в морском порту при различных способах прибытия груза, дол. США/т. 4. Расчет сквозной ставки (без вознаграждения экспедитора) для партии 2000 т, дол.США/т. 5.Расчет сквозной ставки (без вознаграждения экспедитора) для партии 500 т, дол.США/т

- 4. Вычертить рисунок Алгоритма выбора перевозчика
- 5. Решить практические задачи
- 6. Вывод

## **Контрольные вопросы**

1. Какие операции включает в себя транспортно-экспедиционное обслуживание при отправке грузов?

2. Какие транспортно-экспедиционные операции предшествуют погрузке груза на транспортное средство?

3. Дать определения понятиям: грузополучатель, грузоотправитель, груз, экспедиторская расписка (ЭР), услуги, стоимость услуг

#### **3.6 Типовые контрольные задания для тестирования**

Тестирование проводится по окончанию и в течение года по завершению изучения дисциплины и раздела (контроль/проверка остаточных знаний, умений, навыков и (или) опыта деятельности). Компьютерное тестирование обучающихся по разделам и дисциплине используется при проведении текущего контроля знаний обучающихся.

Тесты формируются из фонда тестовых заданий по дисциплине.

**Тест** (педагогический тест) – это система заданий – тестовых заданий возрастающей трудности, специфической формы, позволяющая эффективно измерить уровень знаний, умений, навыков и (или) опыта деятельности обучающихся.

**Тестовое задание (ТЗ)** – варьирующаяся по элементам содержания и по трудности единица контрольного материала, минимальная составляющая единица сложного (составного) педагогического теста, по которой испытуемый в ходе выполнения теста совершает отдельное действие.

**Фонд тестовых заданий (ФТЗ) по дисциплине** – это совокупность систематизированных диагностических заданий – тестовых заданий (ТЗ), разработанных по всем тематическим разделам (дидактическим единицам) дисциплины (прошедших апробацию, экспертизу, регистрацию и имеющих известные характеристики) специфической формы, позволяющей автоматизировать процедуру контроля.

#### **Типы тестовых заданий:**

ЗТЗ – тестовое задание закрытой формы (ТЗ с выбором одного или нескольких правильных ответов);

ОТЗ – тестовое задание открытой формы (с конструируемым ответом: ТЗ с кратким регламентируемым ответом (ТЗ дополнения); ТЗ свободного изложения (с развернутым ответом в произвольной форме)).

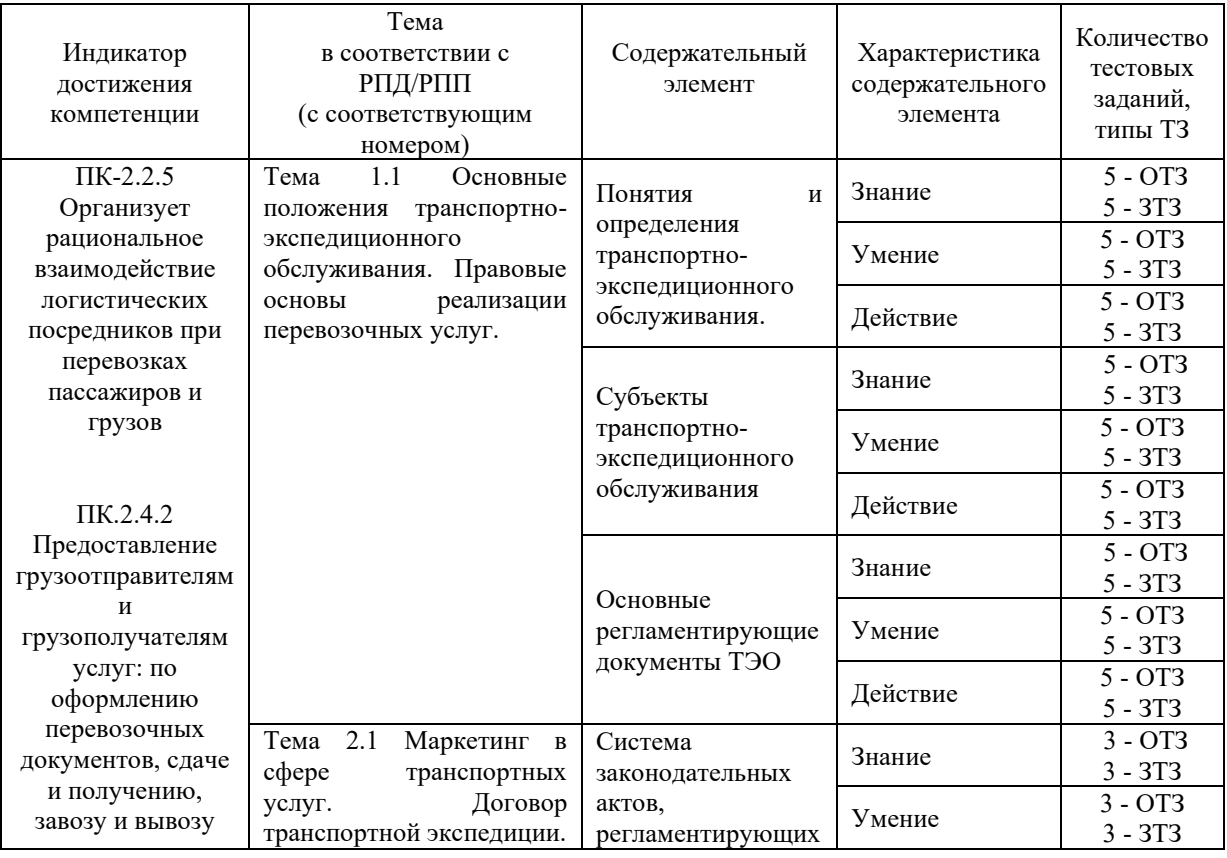

# **Структура фонда тестовых заданий по дисциплине «Организация работы экспедиторских компаний»**

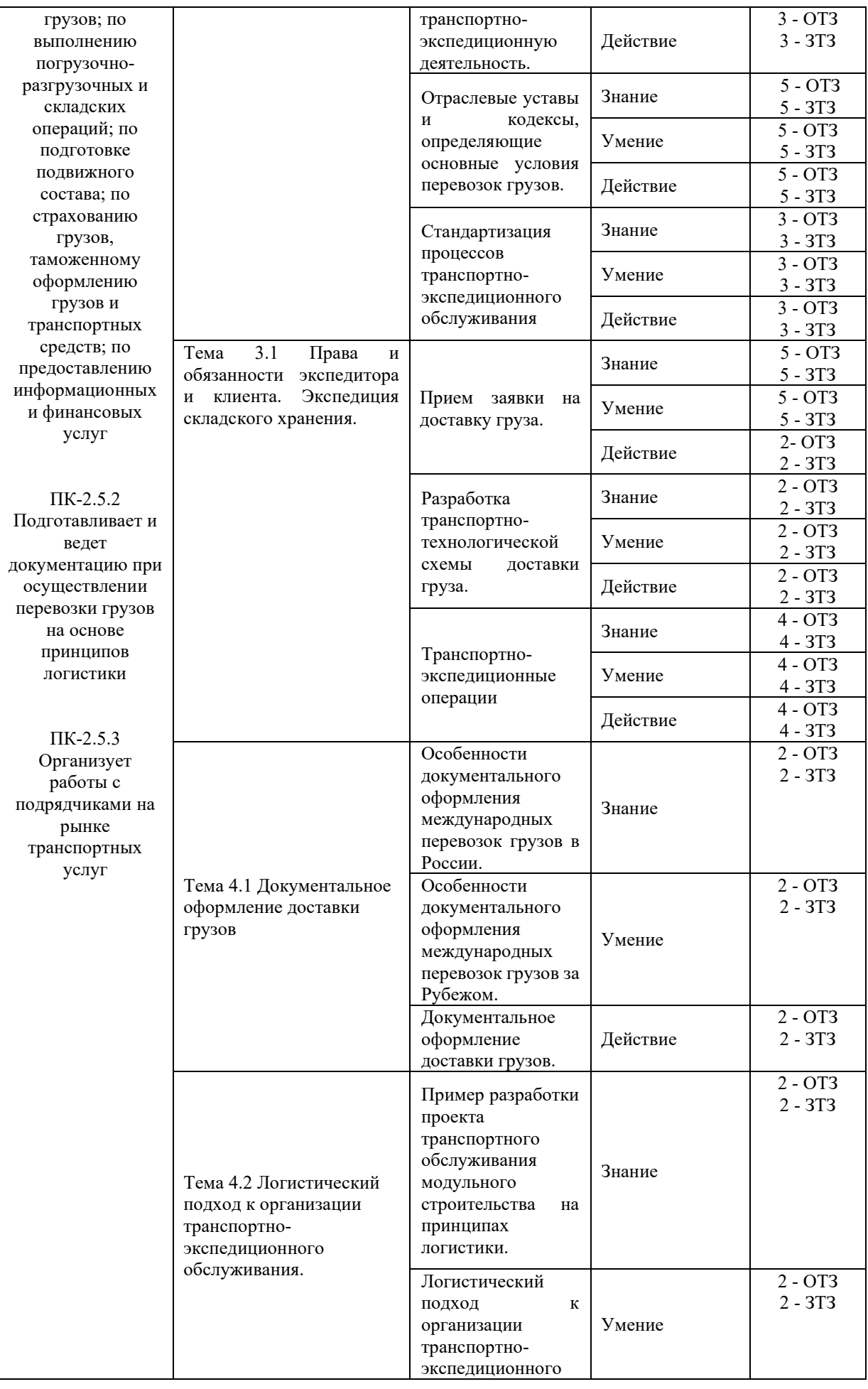

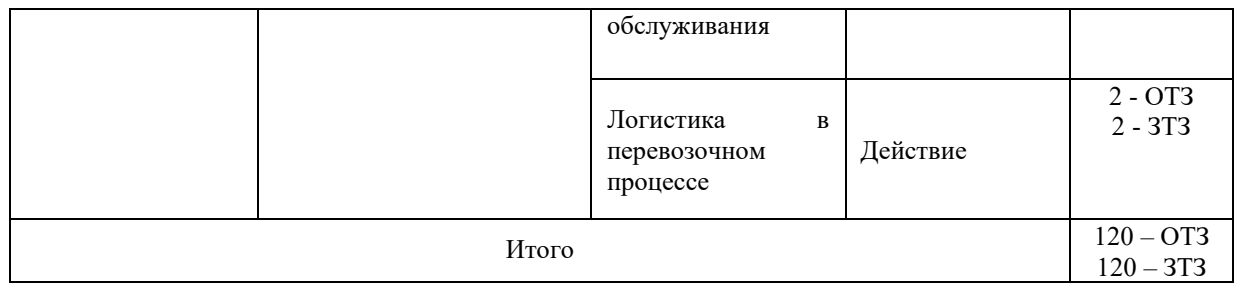

Полный комплект ФТЗ хранится в электронной информационно-образовательной среде КрИЖТ ИрГУПС и обучающийся имеет возможность ознакомиться с демонстрационным вариантом ФТЗ.

Ниже приведен образец типового варианта итогового теста, предусмотренного рабочей программой дисциплины.

Предел длительности контроля – 45 минут.

Образец типового варианта итогового теста предусмотренного рабочей программой дисциплины

1. Сторона договора транспортной экспедиции, организующая и предоставляющая транспортно-экспедиционные услуги (ТЭУ).

Варианты ответов

- Экспедитор
- Грузополучатель
- Грузоотправитель
	- 2. Потребитель ТЭУ, уполномоченный по договору транспортной экспедиции на сдачу груза экспедитору

Варианты ответов

- **Экспедитор**
- Грузополучатель
- Грузоотправитель
	- 3. Перевозка груза двумя или более видами транспорта, работающими последовательно

Варианты ответов

- Контрейлерная перевозка
- Комбинированная перевозка
- Смешанная перевозка
	- 4. Система перевозки автотранспортных средств (автомобилей, полуприцепов) по железной дороге на платформе, имеющей пониженную высоту.

Варианты ответов

- Контрейлерная перевозка
- Комбинированная перевозка
- Смешанная перевозка
	- 5. К транспортным услугам относятся:

Варианты ответов

• Погрузо-разгрузочныс операции

- Прием и слача груза
- Оформление документации
- Завоз-вывоз грузов с терминалов (складов) от/до места отправления
	- 6. К экспедиционным услугам относятся:

Варианты ответов

- Погрузо-разгрузочныс операции
- Прием и сдача груза
- Оформление документации
- Завоз-вывоз грузов с терминалов (складов) от/до места отправления
	- 7. К организационным услугам относятся:

Варианты ответов

- Привлечение необходимого количества участников процесса на договорной основе.
- Организация попутной загрузки транспортного средства
- Предоставление информации о наличии груза или свободного транспортного средства
- Разработка методологических рекомендаций по осуществлению ТЭО
	- 8. Субъекты ТЭО, выполняющие транспортно-логистические услуги по управлению входящими и исходящими грузопотоками предприятий

Варианты ответов

- Перевозчики
- Транспортно-экспедиционные предприятия
- Логистические компании
- Агенты (брокеры)
	- 9. Субъекты ТЭО, оказывающие услуги по доставке груза от отправителя до получателя.

Варианты ответов

- Перевозчики
- Транспортно-экспедиционные предприятия
- Логистические компании
- Агенты (брокеры)
	- 10. Управление транспортировкой подразумевает исполнение последующих процедур:

Варианты ответов

- выбор способа транспортировки
- анализ и оценку поставщиков
- выбор перевозчика и посредников по транспортировке
- оптимизация параметров транспортного процесса
	- 11. Условие поставки, согласно которому продавец только предоставляет товар в распоряжение покупателя в своих помещениях.

Варианты ответов

- Группа " $E$ "
- Группа " $F$ "
- Группа "C"
- Группа "D"
	- 12. Условия поставки, в соответствии с которой продавец обязан передать товар указанному покупателем перевозчику.

Варианты ответов

- Группа "E"
- Группа "F"
- Группа "C"
- Группа "D"

13. Условия поставки, при которых продавец должен нести все расходы и риски, необходимые для доставки товара до пункта назначения

Варианты ответов

- Группа "E"
- Группа "F"
- Группа "C"
- Группа "D"

14. В состав международной организации ФИАТА входят:

Варианты ответов

- Институт мультимодальных перевозок.
- Институт воздушных перевозок
- Институт морских перевозок
- Институт таможенных дел.

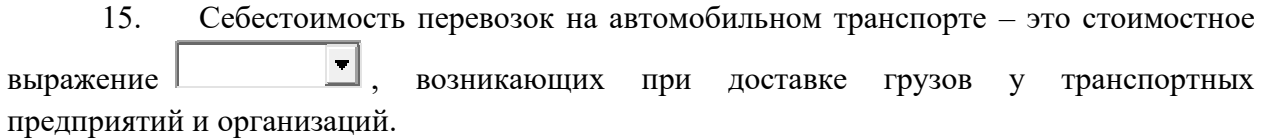

16. Один из первых монорельсовых поездов изобрели в 1821 году, а через три года грузовой монорельс уже применялся для перевозок на военноморской верфи.

17. Общая протяжённость мировой транспортной сети всех видов транспорта  $\sim$   $\sim$  , в т ч 25 млн км - наземных путей сообщения.

18. Возникновение городского транспорта в его современном понимании связано с **, появлением большого числа свободной рабочей силы**, вольных наёмников и ростом городских территорий.

19. Важнейшим качественным показателем на железнодорожном транспорте, отражающим работу всех основных служб дорог, подразделений и предприятий,  $\blacksquare$ является

20. Одна из первых электрических дорог, Enos Electric Railway, появилась в Нью-Джерси в  $\Box$  году.

21. Выгодное географическое положение страны позволяет России получать значительные доходы от **темера в транспортных** услуг, в т.ч. от осуществления транзитных перевозок зарубежных стран по своим коммуникациям.

22. Первый паровоз в России был построен отцом и сыном Черепановыми в **Нижнетагильском заводе Демидовых на Урале**.

23. Общая протяжённость мировой транспортной сети всех видов транспорта  $\text{Cocras{\texttt{M}}}$ , в т ч 25 млн км - наземных путей сообщения.

24. На транспорте проведена **реформа в соответствии с** потребностями рыночной экономики.

25. Себестоимость перевозок на автомобильном транспорте – это стоимостное выражение  $\Box$ , возникающих при доставке грузов у транспортных предприятий и организаций.

26. Один из первых монорельсовых поездов изобрели в  $\Box$  в 1821 году, а через три года грузовой монорельс уже применялся для перевозок на военно-морской верфи.

27. Общая протяжённость мировой транспортной сети всех видов транспорта  $\sim$  составляет  $\sim$  , в т ч 25 млн км - наземных путей сообщения.

28. Возникновение городского транспорта в его современном понимании связано с **, появлением большого числа свободной рабочей силы**, вольных наёмников и ростом городских территорий.

29. Важнейшим качественным показателем на железнодорожном транспорте, отражающим работу всех основных служб дорог, подразделений и предприятий,  $\blacksquare$ является

30. Одна из первых электрических дорог, Enos Electric Railway, появилась в Нью- $\mathcal{L}_{\text{Kepcu B}}$   $\Box$  году.

## **4 Методические материалы, определяющие процедуру оценивания знаний, умений, навыков и (или) опыта деятельности, характеризующих этапы формирования компетенций**

В таблице приведены описания процедур проведения контрольно-оценочных мероприятий и процедур оценивания результатов обучения с помощью оценочных средств в соответствии с рабочей программой дисциплины.

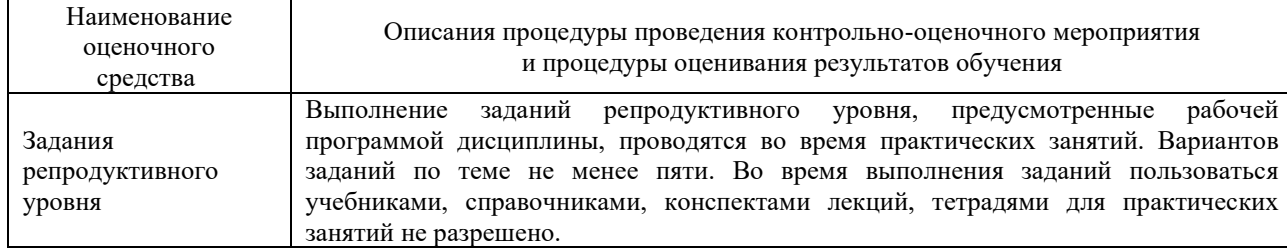

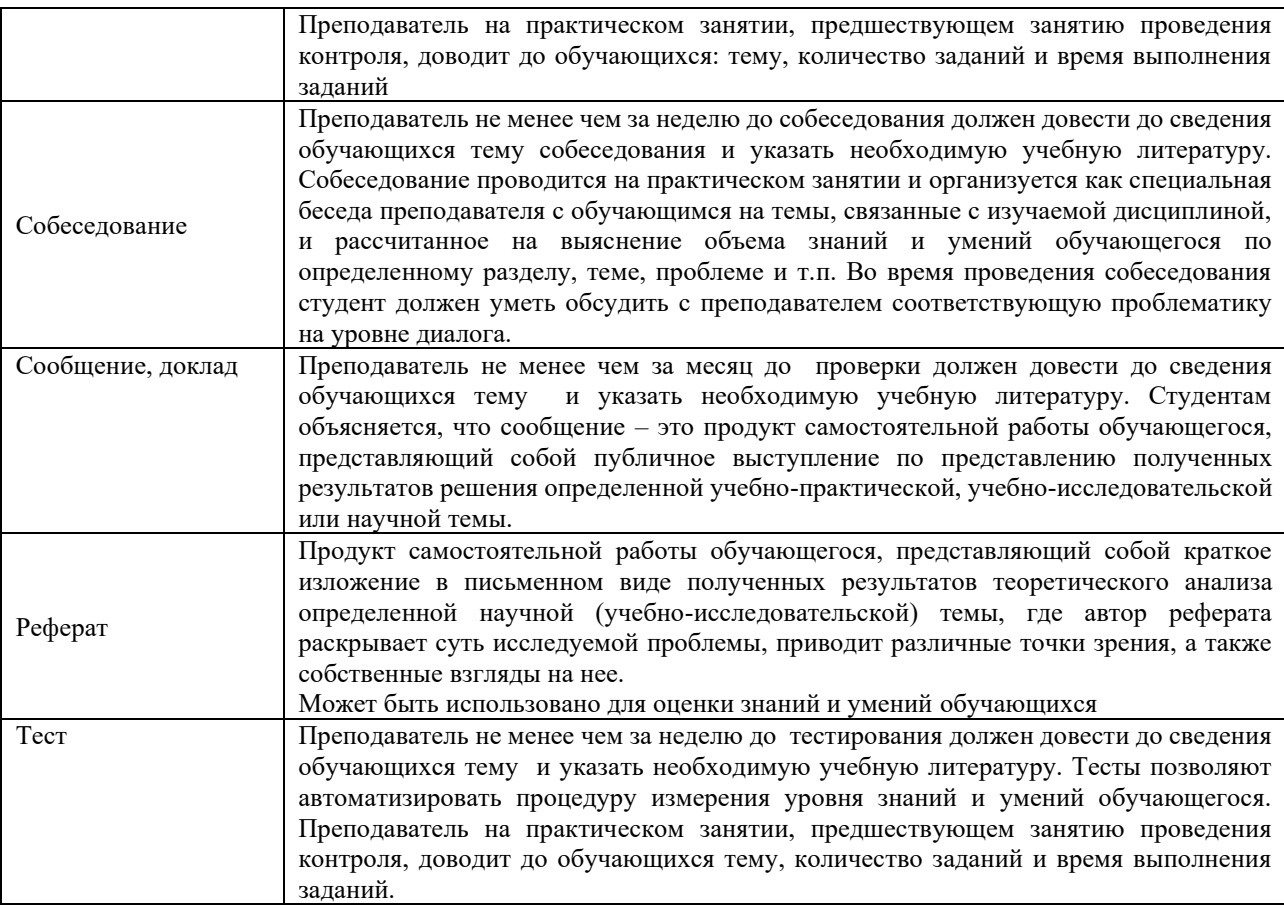

Для организации и проведения промежуточной аттестации (в форме зачета) составляются типовые контрольные задания или иные материалы, необходимые для оценки знаний, умений, навыков и (или) опыта деятельности, характеризующих этапы формирования компетенций в процессе освоения образовательной программы:

– перечень теоретических вопросов для оценки знаний;

– перечень типовых простых практических заданий для оценки умений;

– перечень типовых практических заданий для оценки навыков и (или) опыта деятельности.

Перечень теоретических вопросов и перечни типовых практических заданий разного уровня сложности к зачету обучающиеся получают в начале семестра через электронную информационно-образовательную среду КрИЖТ ИрГУПС (личный кабинет обучающегося).

# **Описание процедур проведения промежуточной аттестации в форме зачета с применением компьютерных технологий и оценивания результатов обучения**

**Зачет** по дисциплине «Организация работы экспедиторских компаний» является формой промежуточного контроля у студентов всех форм обучения в 4 семестре у студентов очной формы обучения и на 3 курсе заочной формы обучения. Зачет по дисциплине студент получает после выполнения и защиты практических работ и для студентов заочного обучения после выполнения практических работ и контрольной работы и по результатам тестирования. Подготовка к тестированию осуществляется на основе освоения всех разделов дисциплины и практической работы. При этом должны быть сданы и проверены преподавателем практические работы по индивидуальным исходным данным и наличие конспекта теоретических вопросов, выносимых на самостоятельное изучение.

Для допуска к зачету студенту очной формы обучения необходимо:

1. Иметь тетрадь с конспектами лекций (в том числе домашних заданий) во время всего семестра. Уметь отвечать на вопросы по самоконтролю по темам дисциплины.

- 2. Знать теоретический материал по пройденным темам курса.
- 3. Выполнить и защитить на положительную оценку практические работы.

При проведении промежуточной аттестации в форме зачета преподаватель может воспользоваться результатами текущего контроля успеваемости в течение семестра. Оценочные средства и типовые контрольные задания, используемые при текущем контроле, позволяют оценить знания, умения и владения навыками/опытом деятельности обучающихся при освоении дисциплины. С целью использования результатов текущего контроля успеваемости, преподаватель подсчитывает среднюю оценку уровня сформированности компетенций обучающегося (сумма оценок, полученных обучающимся, делится на число оценок).

# **Шкала и критерии оценивания уровня сформированности компетенций в результате изучения дисциплины при проведении промежуточной аттестации в форме зачета по результатам текущего контроля (без дополнительного аттестационного испытания)**

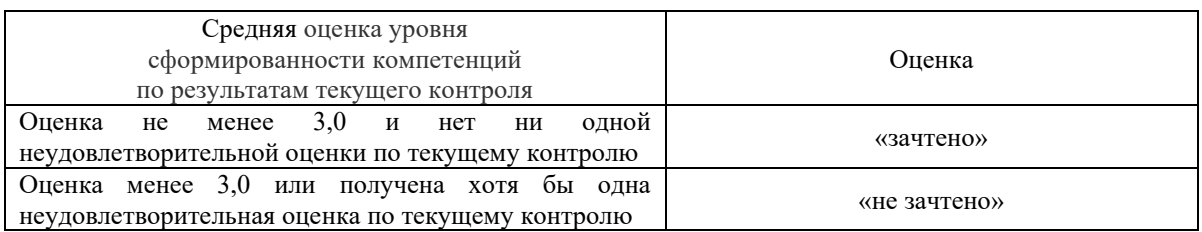

При проведении промежуточной аттестации в форме тестирования (компьютерные технологии) обучающемуся для получения «зачтено» необходимо в течение 45 минут пройти тестирование. Итоговый тест содержит 30 контрольных вопросов разных типов по курсу дисциплины.

Студенту предоставляется 1 попытка. Время прохождения теста 45 минут.

Проходной балл 15

Критерии оценок:

Оценка 5 - 28-30 баллов - зачтено

Оценка 4 - 20-27 баллов - зачтено

Оценка 3 - 15-19 баллов - зачтено

Оценка 2 - 14 и менее баллов – не зачтено

Если оценка уровня сформированности компетенций обучающегося не соответствует критериям получения зачета без дополнительного аттестационного испытания, то промежуточная аттестация в форме зачета проводится в форме собеседования по перечню теоретических вопросов и типовых практических задач (не более двух теоретических и двух практических). Промежуточная аттестация в форме зачета с проведением аттестационного испытания в форме собеседования проходит на последнем занятии по дисциплине.